Rosana Braga

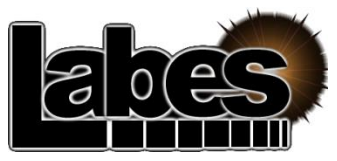

**Laboratório de Engenharia de Software**

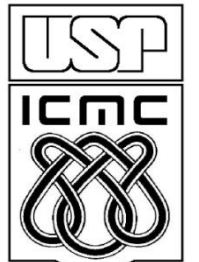

**Instituto de Ciências Matemáticas e de Computação Universidade de São Paulo São Carlos – SP**

### Conteúdo

- 1 Introdução
- 2 A Linguagem de Padrões GRN
- 3 Exemplo de um Padrão
- 4 Applicação da Linguagem de Padrões
- 5-Conclusões

## 1 - Introdução

■ Padrões de software: descrevem soluções para certos problemas que ocorrem frequentemente durante o desenvolvimento de sistemas, em diferentes níveis de abstração

## Introdução

### **Nantagens de padrões:**

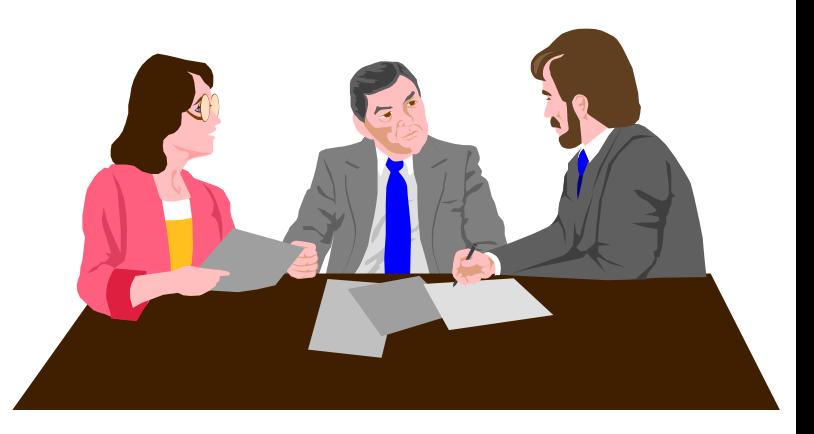

- reuso de soluções encontradas por especialistas experientes --> aumento da produtividade e qualidade
- melhoria na comunicação entre projetistas
- uniformidade na estrutura do software
- menor complexidade (blocos construtivos)

## Introdução

### **Linguagens de padrões:**

- organizam padrões como um grafo ou árvore
- seqüência de decisões que levam ao projeto, guiando o processo de desenvolvimento

## 2 - A linguagem de Padrões GRN

- (Gestão de Recursos de Negócios)
- Desenvolvida com base em experiência prática no desenvolvimento de sistemas de Gestão de Recursos de Negócio
- **Recursos de Negócios: bens ou serviços, por** exemplo, produtos ou tempo de um especialista
- Gestão: Locação, Comércio ou Manutenção
- Utilização de alguns padrões existentes
- **Precedida por uma família de padrões (PLoP'98)**
- Apresentada no PLoP'99

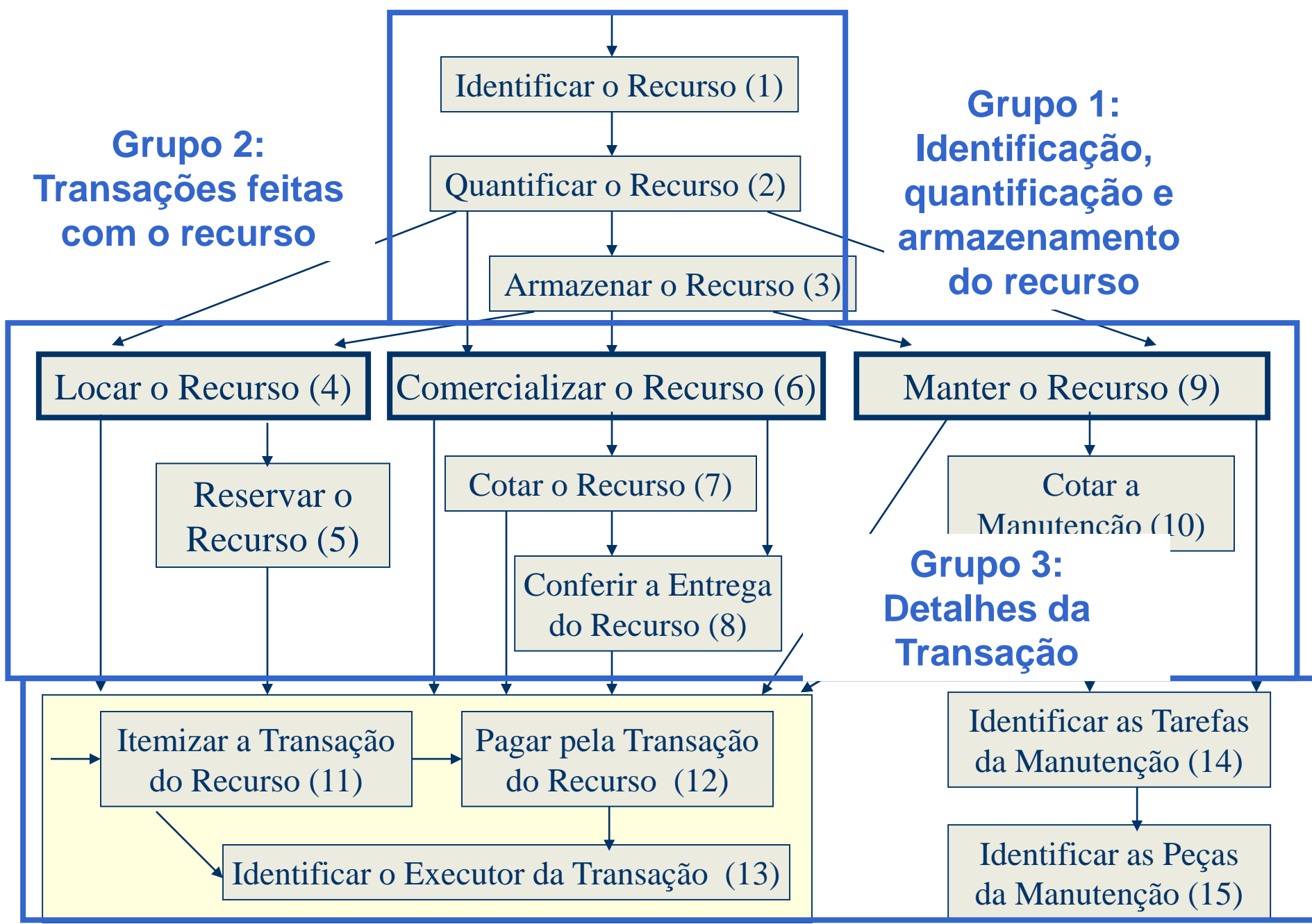

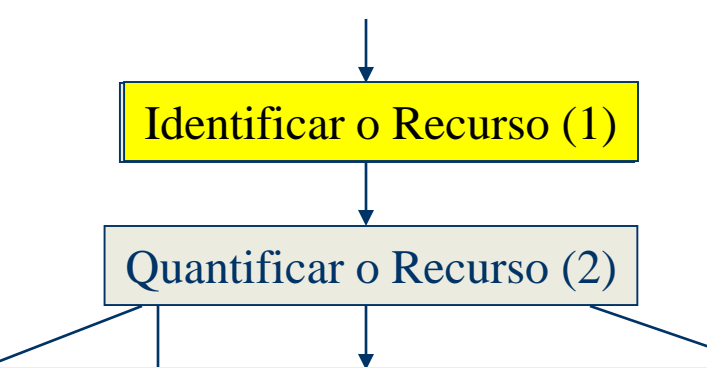

### Lc Padrão 1: Identificar o Recurso

Como representar os recursos de negócio Conferir a Entrega envolvidos nas transações processadas pelo Identificar as Tarefas sistema?

Identificar o Executor da Transação (13)

da Manutenção (15)

Identification is  $\mathbf{S}$ 

da Manutenção (14)

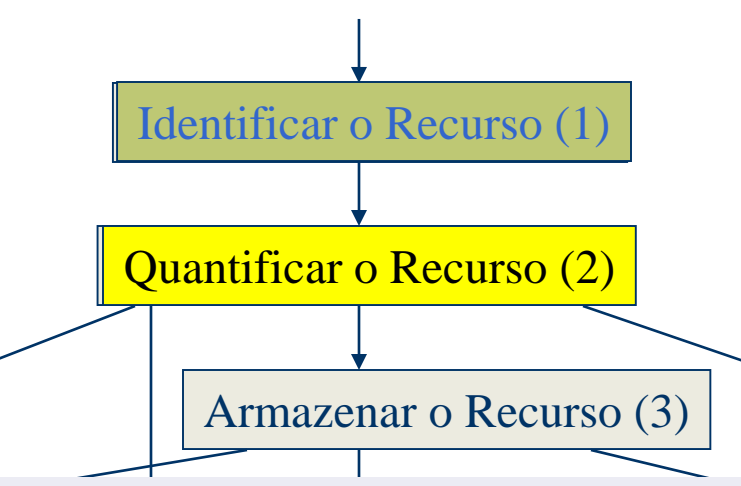

## Padrão 2: Quantificar o Recurso

Manter o Recurso (9)

Identificar as Pequations in the set of  $\overline{18}$ 

 $\overline{5}$ 

Como a aplicação quantifica o Identificar as Tarefas da Manutenção (14) recurso do negócio?

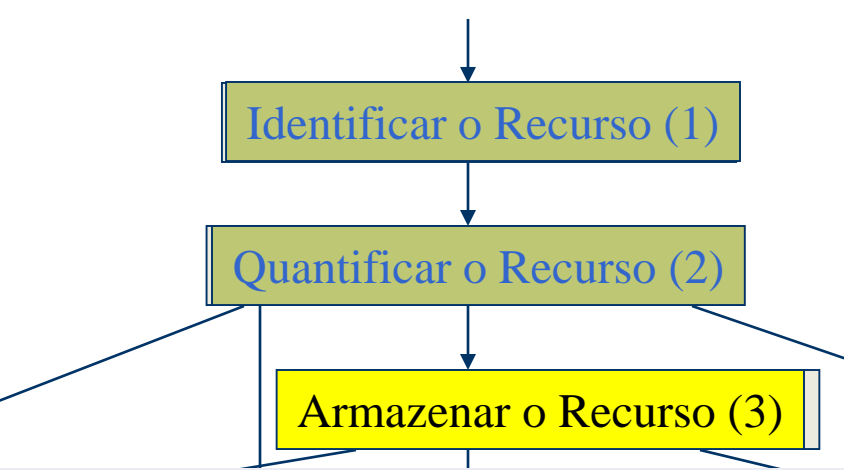

L<sub>c</sub>

## Padrão 3: Armazenar o Recurso

dicação  $\overline{0}$   $\overline{10}$  as da Manutenção (14) Identification is  $\mathbf{S}$ armazenamento do recurso do negócio? Como a aplicação controla o

da Manuel (15)

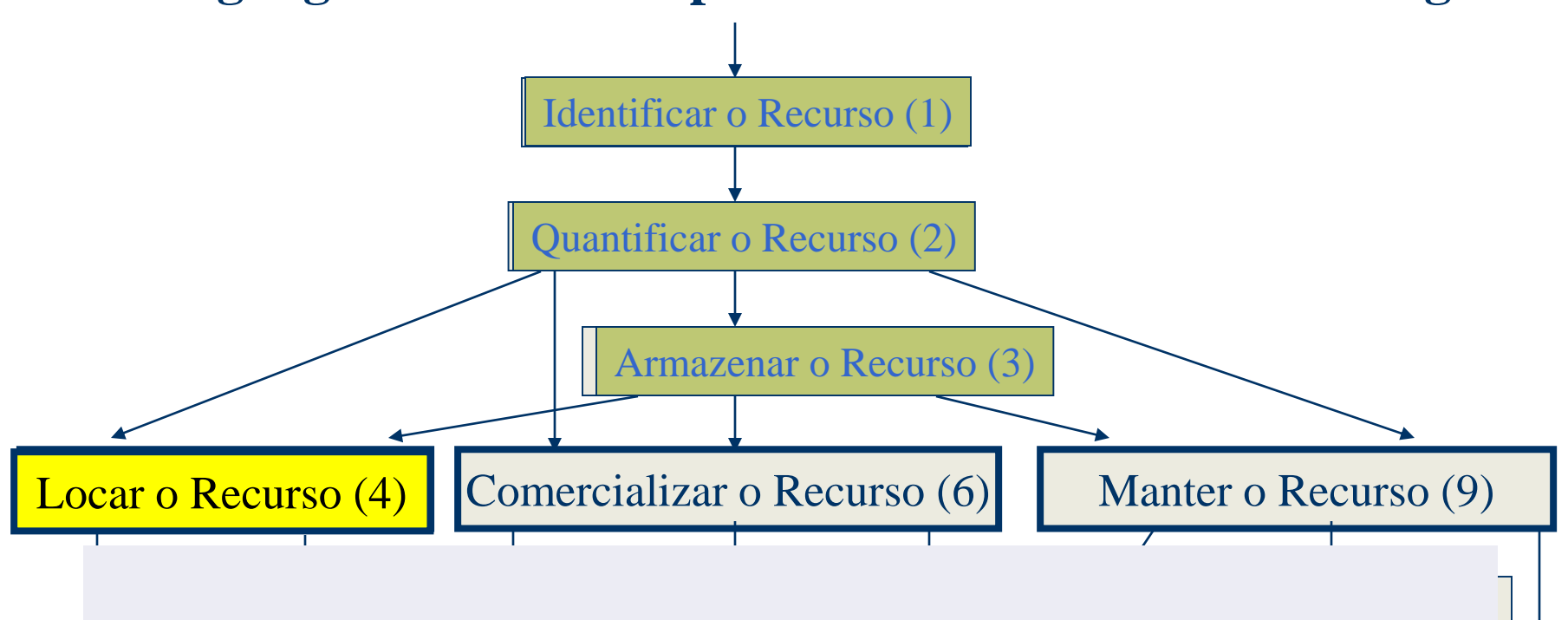

#### $R_{\rm e}$ Padrão 4: Locar o Recurso Como sua aplicação gerencia os as da Manutenção (14) Pagar pela Transação rsos alu recursos alugados?

Identification is  $\mathbf{S}$ da Manuel (15)

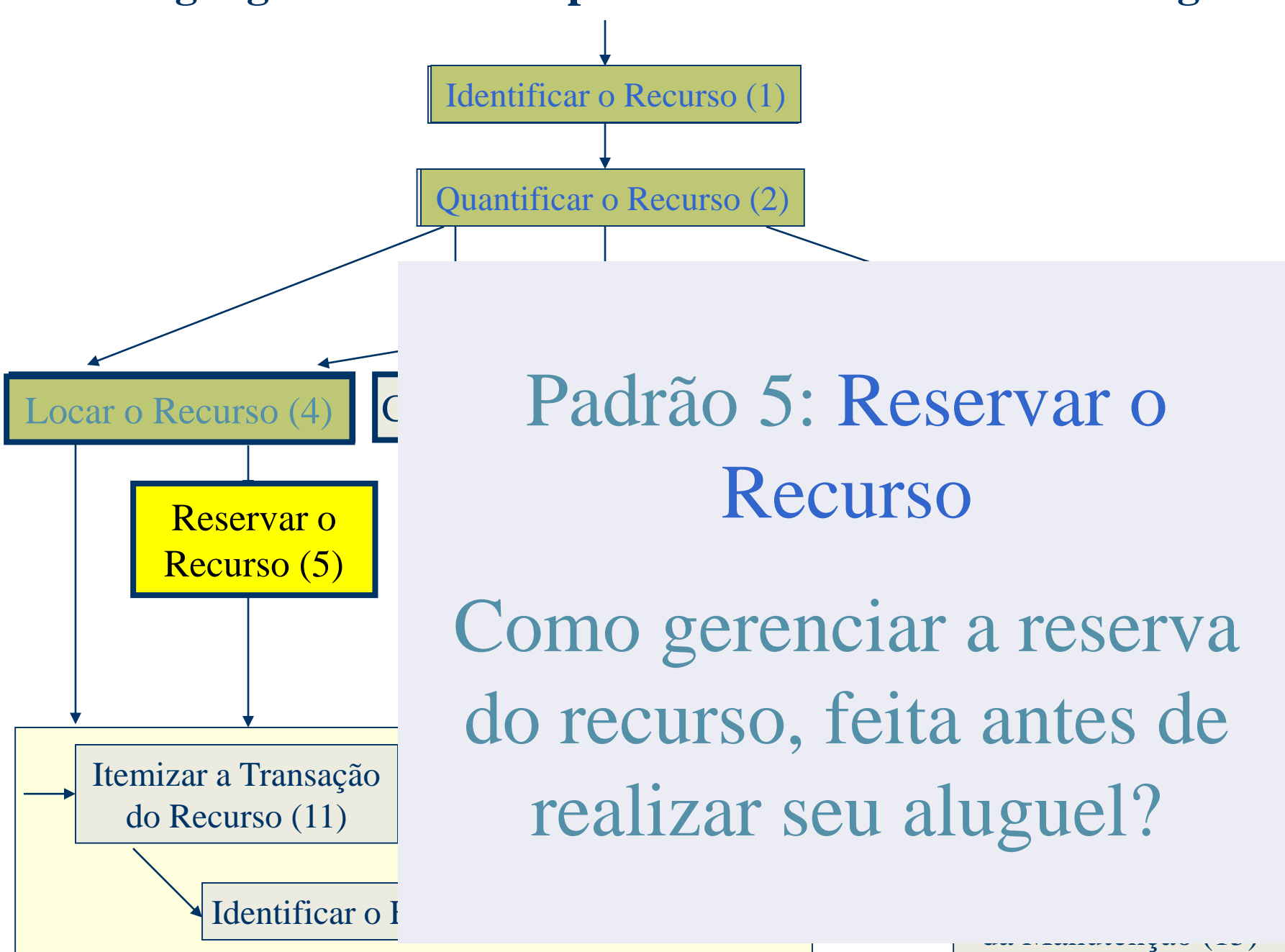

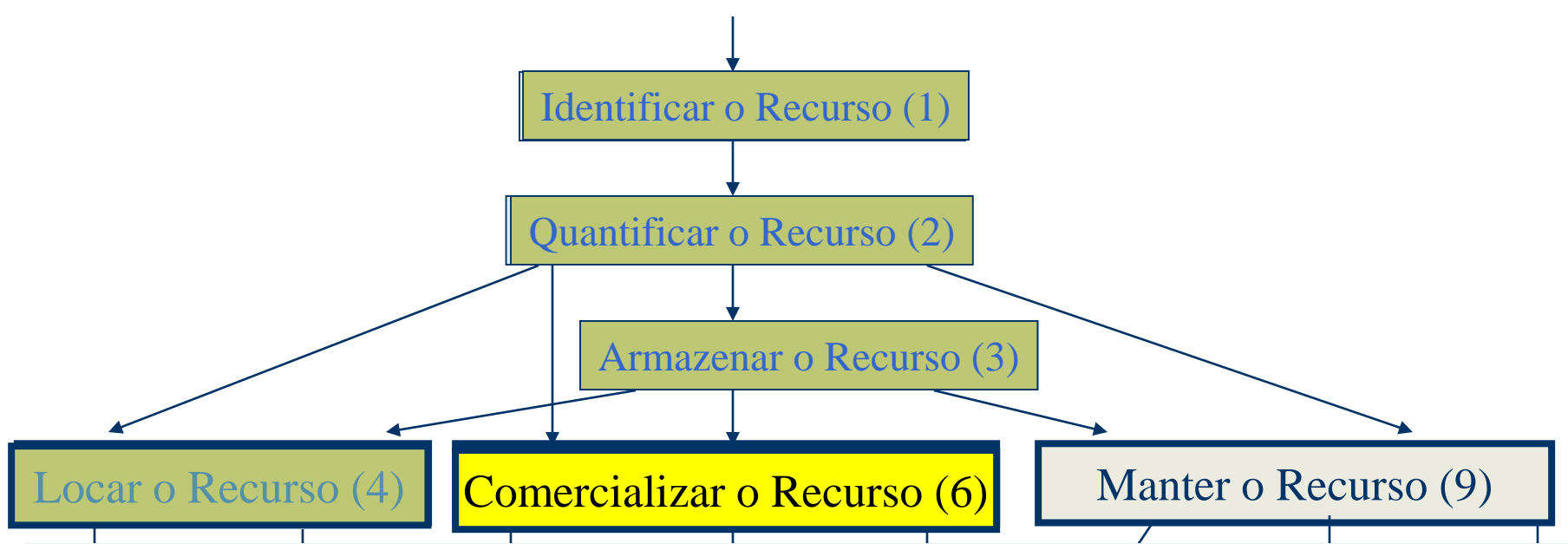

#### $R = 1 \approx$ JHETCIAN Padrão 6: Comercializar o Recurso C VUIUAS  $\sim$   $\sim$  0 Itemizar a Transação Pagar pela Transação realizadas por sua aplicação? Como gerenciar as compras e vendas

 $\Omega'/\cdot$  Cotar o Padrão 7: Cotar o Recurso

## Como gerenciar as cotações que são realizadas antes da venda de um recurso?

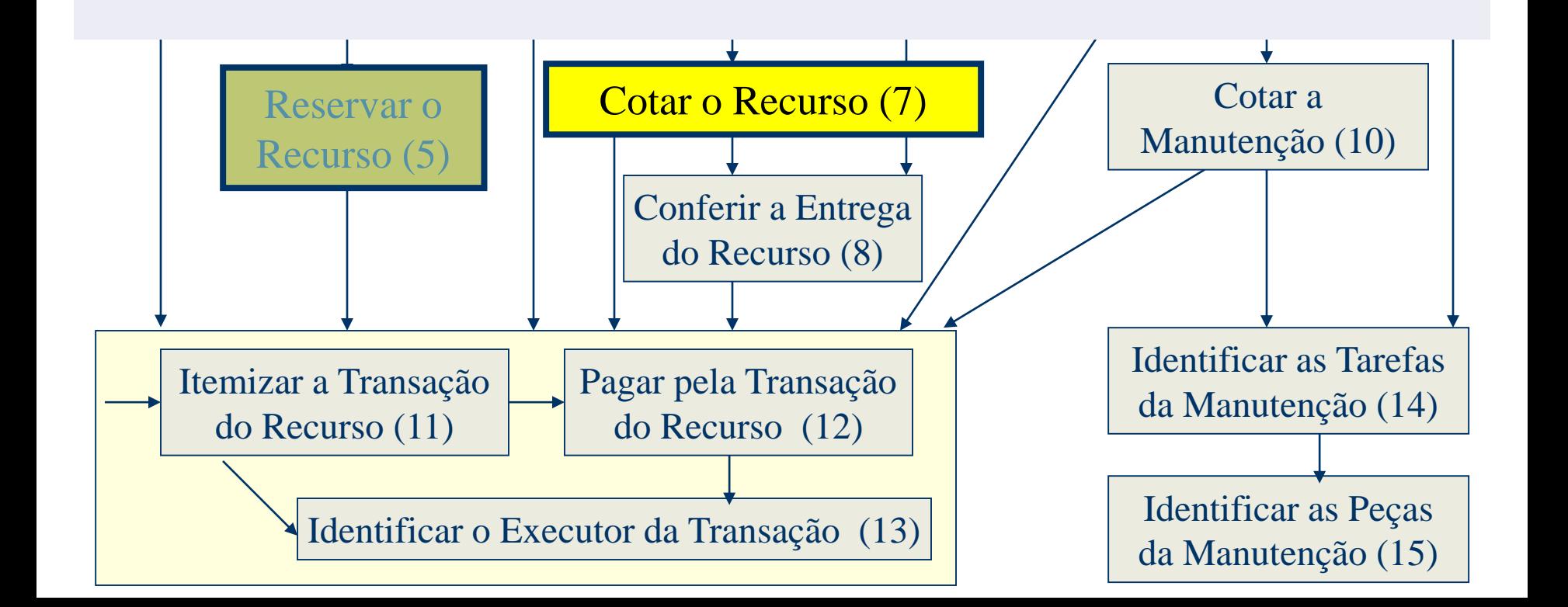

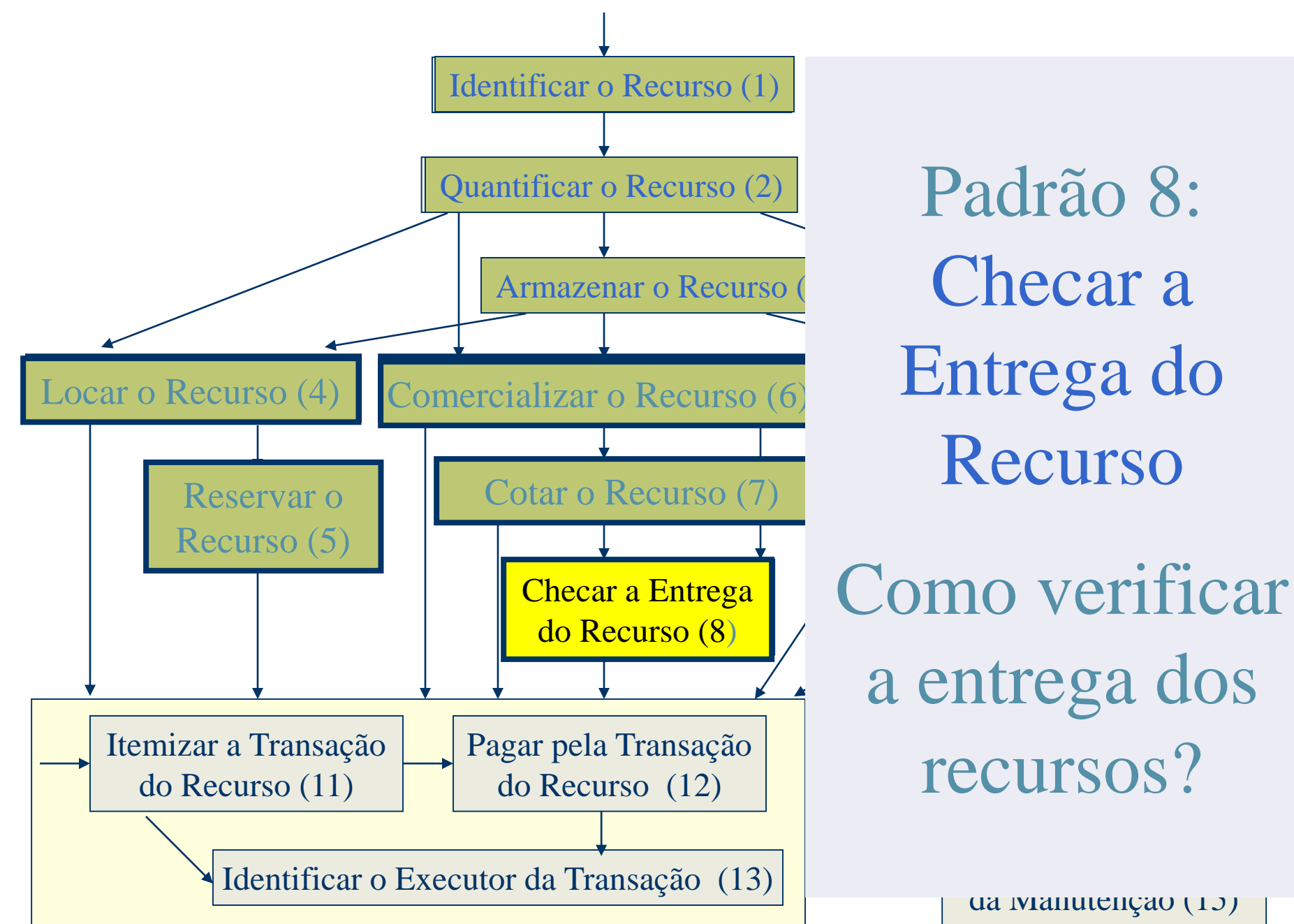

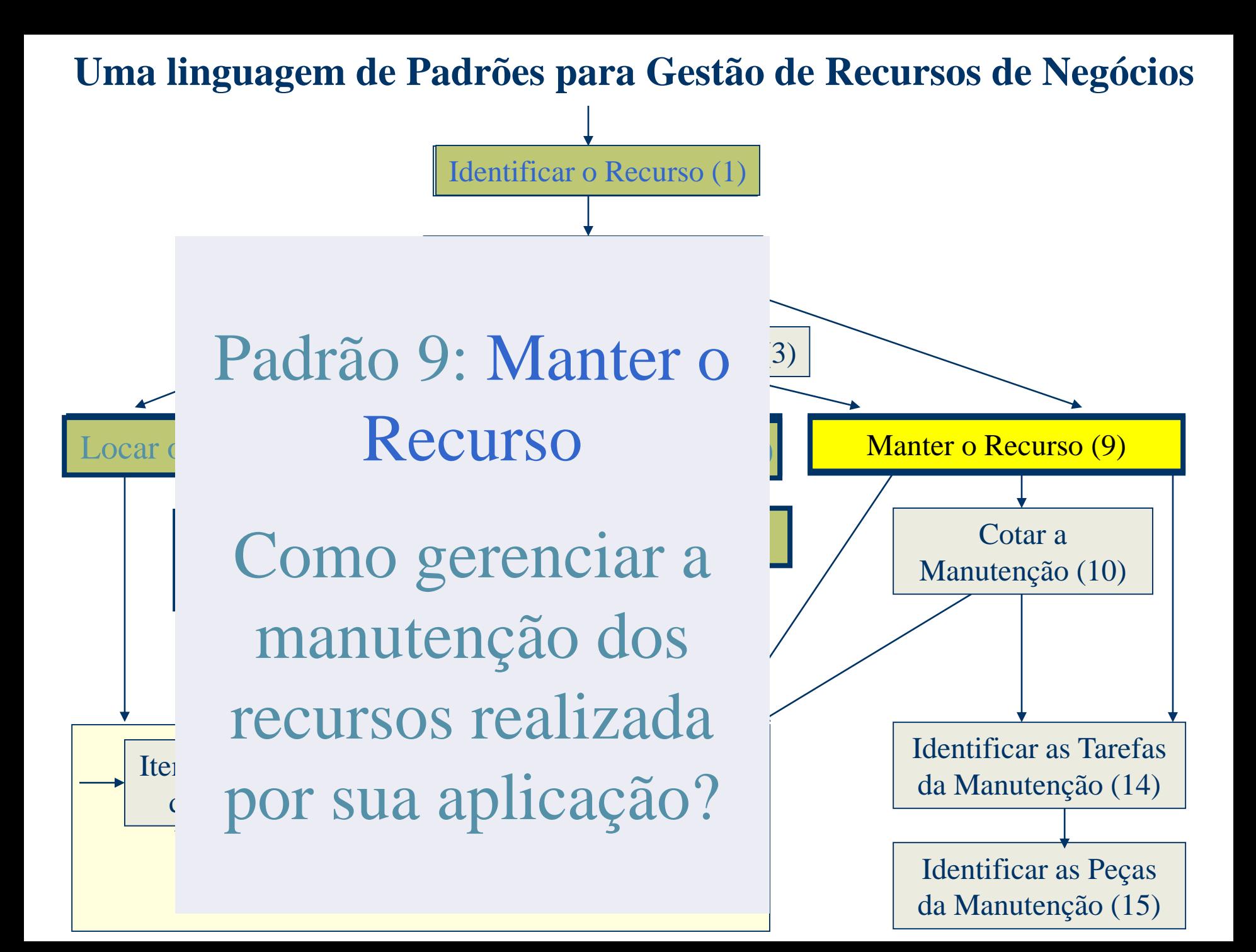

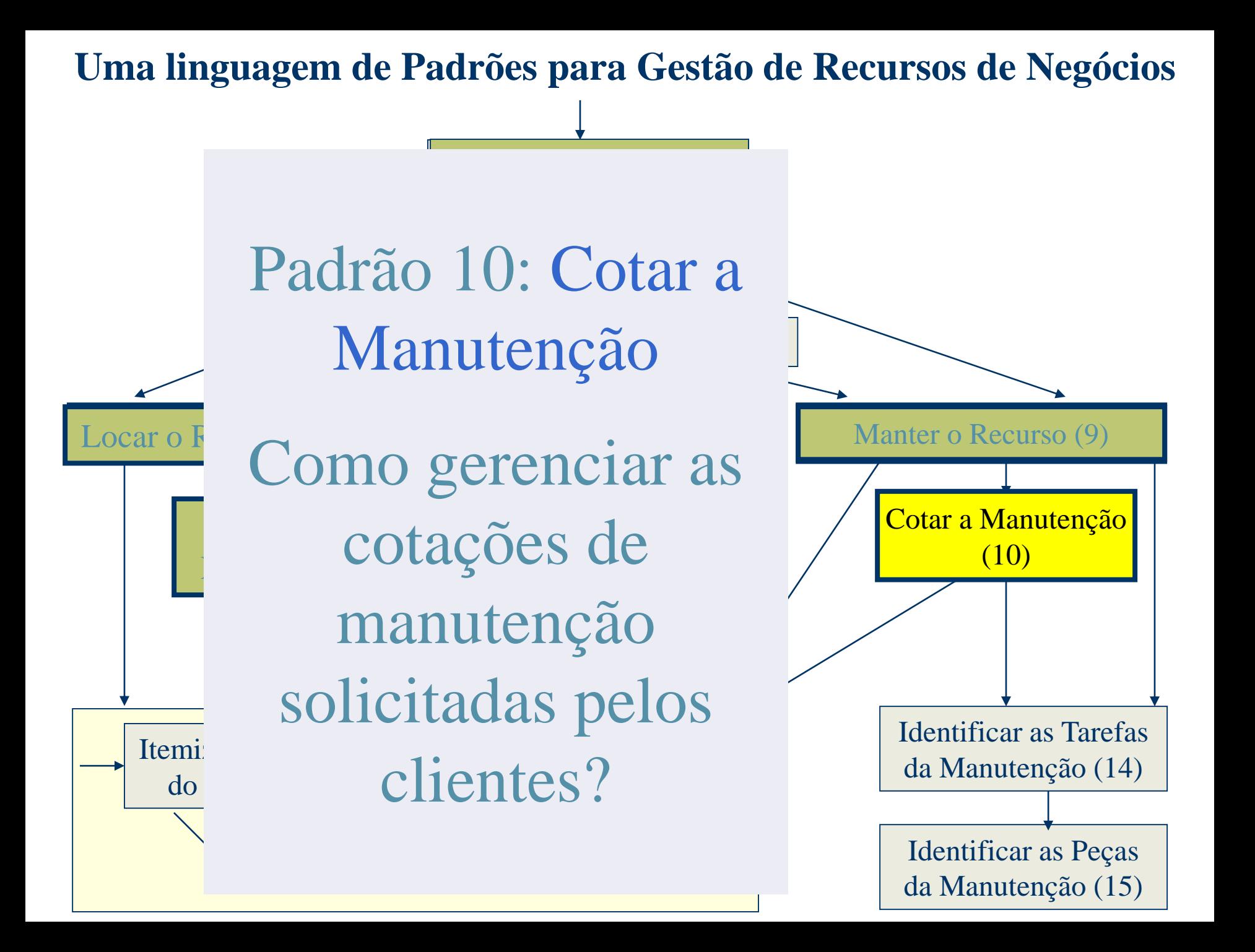

### Padrão 11: Itemizar a Transação do Recurso

Como permitir que diversos recursos seja gerenciados em uma única transação? Manutenção (10)  $\overline{1}$ Como permitir que diversos recursos sejam

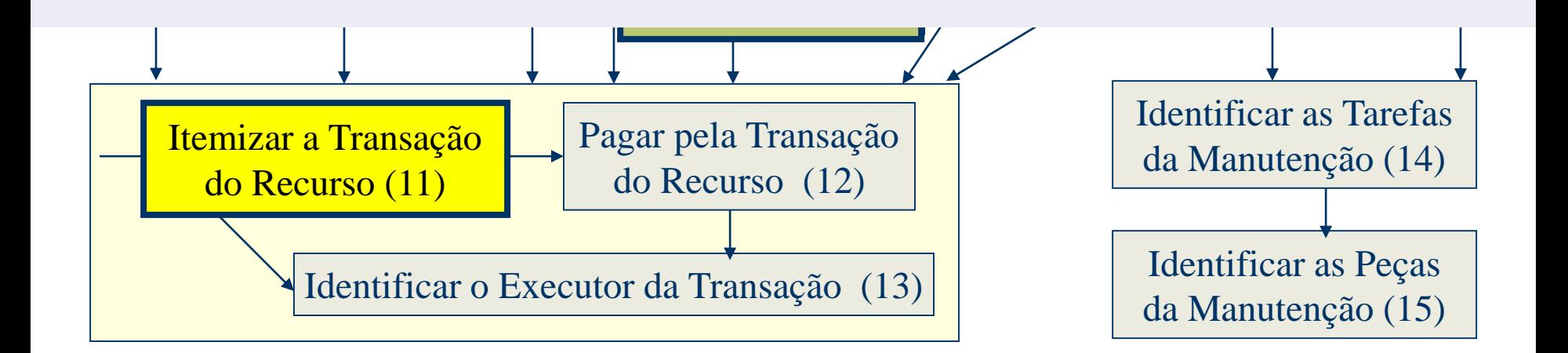

#### Padrão 12: Pagar pela Transação do Armazenar o Recurso (3) Armazenar o Recurso (3) Recurso

Locar o Recurso (4) Comercializar o Recurso (6) Manter o Recurso (9) Locar o Recurso (4) Comercializar o Recurso (6) Manter o Recurso (9) Reservar o COIII  $\sim$   $\sim$  1 ISO (100) Reservar o COIII<sup>®</sup> Cotar o Recurso (7) Cotar a Manutenção  $\frac{1}{2}$ Como gerenciar pagamentos associados com as transações do recurso?

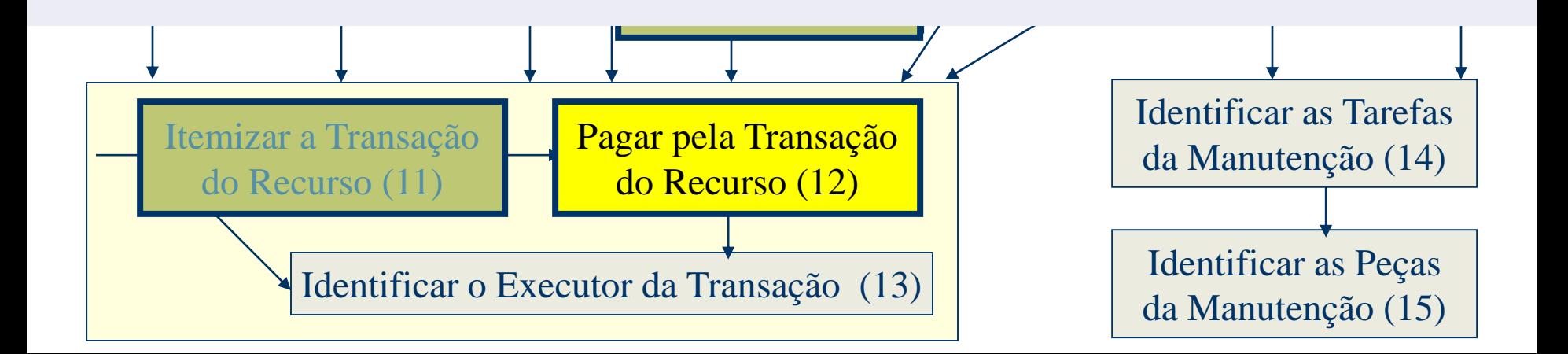

## Padrão 13: Identificar o Executor da Transação

 $\sim$  $\mathcal{R}$ <u>Jiisa v</u> Comercializar o Recurso (6) Cotar o Recurso (7) Cotar a Manter o Recurso (9) ransacad Locar o Recurso (4) Comercializar o Recurso (6)  $\alpha$ disav  $\alpha$   $\alpha$   $\beta$  a  $\alpha$  and  $\alpha$   $\alpha$ Manter o Recurso (9) Sa Como identificar a pessoa ou entidade responsável pela execução da transação?

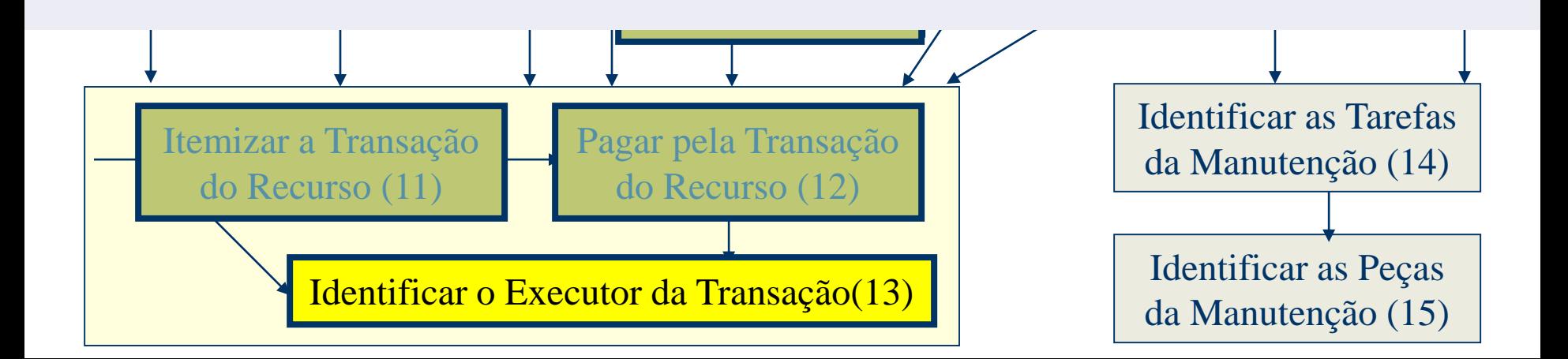

Padrão 14: Identificar as Tarefas da Manutenção L**Como** identificar as rafac<sup>6</sup> refus rafac anyolvidas a ade de do Recurso (8)  $\sim$   $\sim$   $\sim$   $\sim$   $\sim$ otacao c Pagar pela Transação anutenca relation tarefas envolvidas em  $\partial \mathsf{A}$   $\mathsf{A}$ uma atividade de  $\sim$   $\sim$  1 diacao d Pagar pela Transação cotação de manutenção? manutenção ou em uma

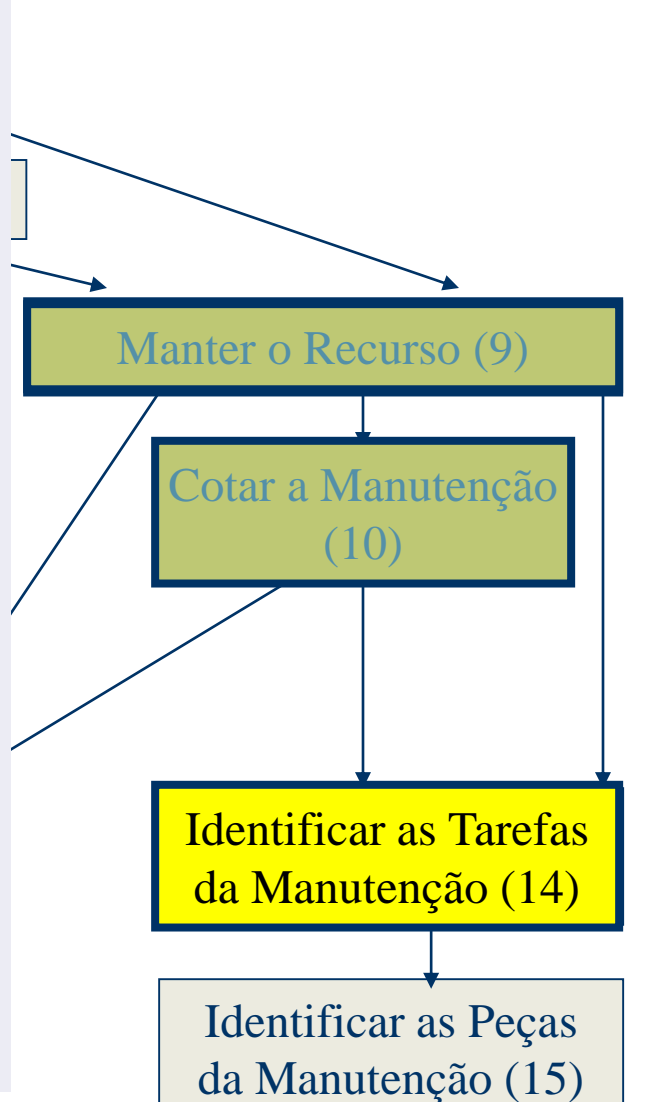

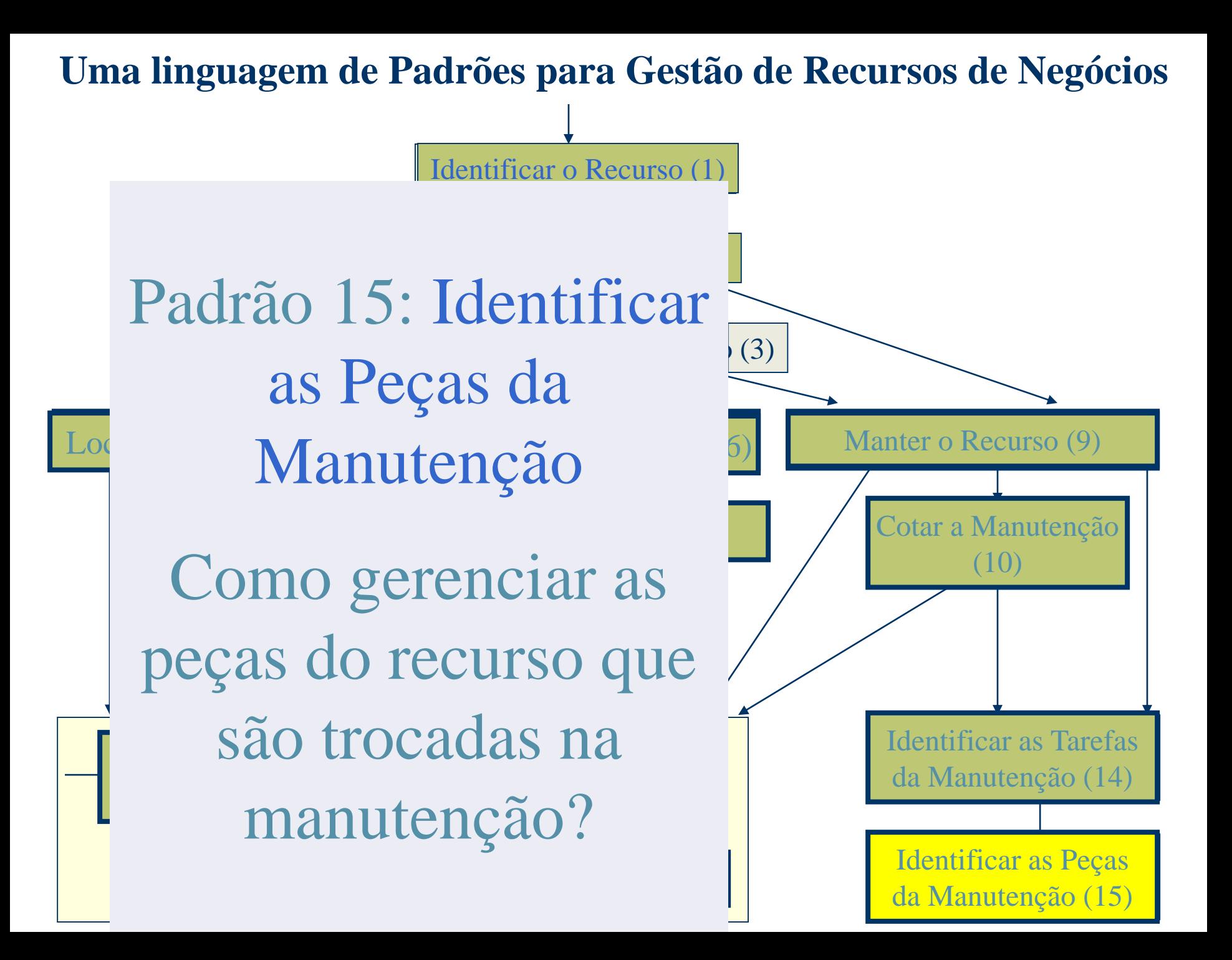

## 3 - Exemplo de um Padrão

### **Padrão 4: Locar o Recurso**

### ■ Contexto

– Sua aplicação lida com aluguel de recursos, que podem ser bens emprestados a um cliente por um certo período ou serviços efetuados por um especialista por determinado tempo. Você já identificou e quantificou tais recursos.

### **Problema**

– Como gerenciar aluguéis de recursos realizados por sua aplicação?

## Exemplo de um Padrão (cont.)

### **Influências**

- Existem diversos detalhes envolvidos no aluguel de um recurso. Armazenar informação sobre esses detalhes é importante para se conseguir um bom gerenciamento de recursos disponíveis e alugados.
- Saber quais foram os aluguéis anteriores pode ajudar gerentes a prever quais recursos merecem mais investimento em futuras aquisições.
- Os prós e contras entre uma melhor funcionalidade do sistema, espaço de armazenamento adicional e maior tempo para processamento da informação devem ser analisados cuidadosamente.

### Exemplo de um Padrão (cont.)

–Estrutura aplicável a \* relacionada a \* 1 Locaçã o de Recurso número da locação data inicial data final data de retorno taxa de locação observações ?locar ?retornar !imprimir comprovante de locação !imprimir comprovante de devolução !#listar locações período !#listar locações vencidas !#calcular ganhos período Recurso/Instância do Recurso . . . !#obter locações por recurso !#listar recursos mais locados  $0.1$  realiza solicita  $1$ Origem código nome !obter locações por origem Destino código nome !obter locações por destino Taxa de Multa nº de dias de atraso taxa de multa calcular multa \*  $1$ 

### Exemplo de um Padrão (cont.) **Participantes**

- **Locação de Recurso**: representa todos os detalhes envolvidos na locação do recurso. Existem métodos para locar o recurso, retornar o recurso (quando o cliente o devolve ao sistema) e para calcular ganhos (por exemplo, ganho mensal ou semanal). Se o sub-padrão Recurso Mensurável foi adotado, um atributo deve ser adicionado a essa classe para denotar a quantidade de recursos locados.
- **Recurso/Instância do Recurso**: conforme descrito em padrões anteriores. Utilize a classe Instância do Recurso apenas se o subpadrão Recurso Instanciável tiver sido adotado. Caso contrário, utilize a classe Recurso. Deve-se também decidir se a instância a ser locada é automaticamente fornecida pelo sistema ou se o usuário informa esse dado. Se o sub-padrão Recurso Instanciável foi adotado, métodos para obter e/ou listar a quantidade de instâncias disponíveis para locação em um certo período podem ser adicionados à classe Recurso.

### Exemplo de um Padrão (cont.) **Participantes (cont.)**

- **Origem**: representa a filial ou departamento da organização que realiza a locação. Essa classe é opcional nesse padrão, já que em pequenos sistemas a origem é a própria organização e portanto não se justifica criar uma classe para representá-la.
- **Destino**: representa o beneficiário da locação (por exemplo, o cliente que solicitou o aluguel).
- **Taxa de Multa**: contém as regras de negócio que guiam o cálculo da multa a ser cobrada quando o recurso é devolvido após a data de vencimento.

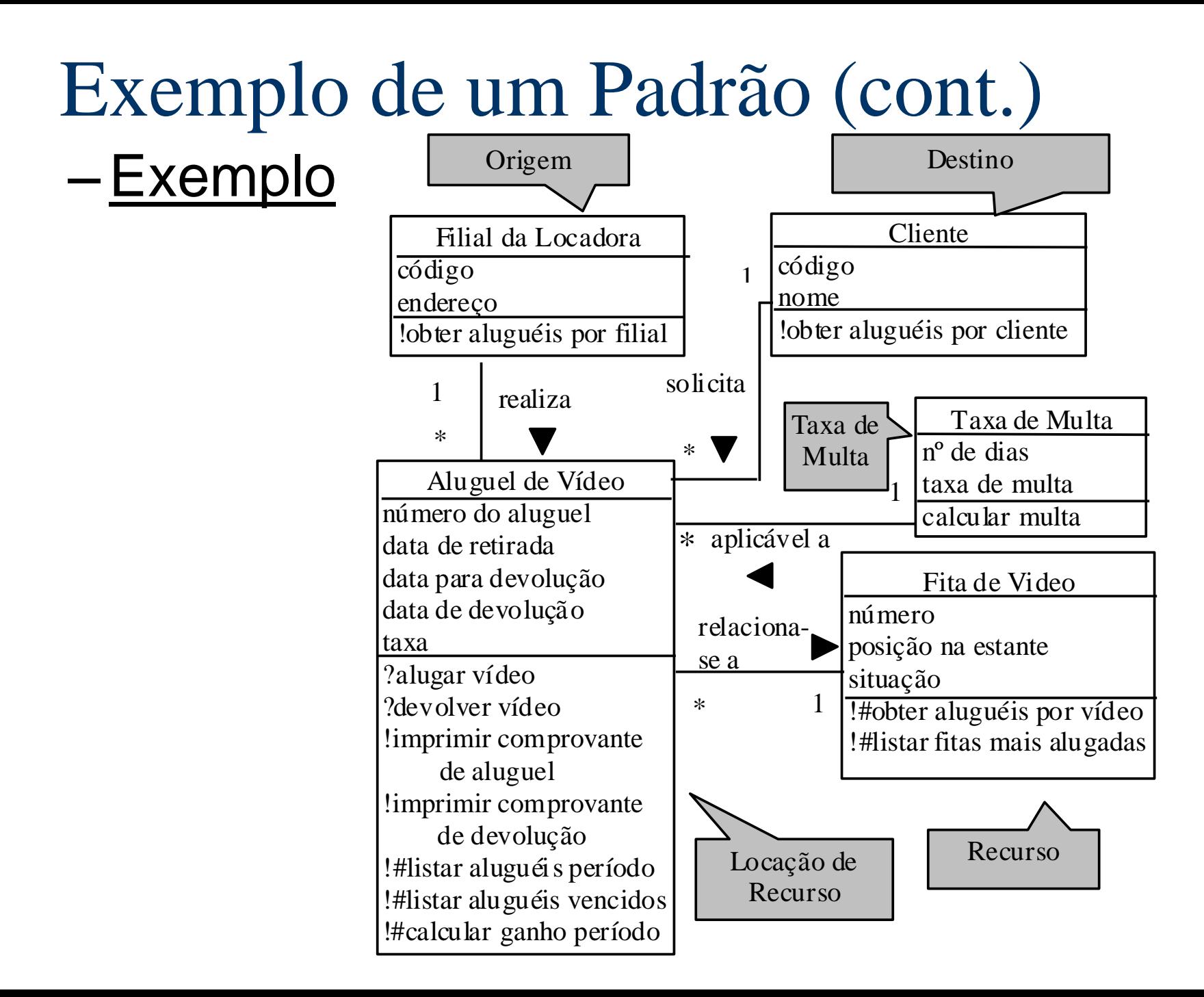

### Exemplo de um Padrão (cont.) **Próximos Padrões**

– Olhe agora os padrões da seção 2.3 para especificar outros detalhes a respeito da transação de locação. Depois disso, verifique se sua aplicação permite a reserva de recursos, olhando para o padrão Reservar o Recurso (5).

## 4 - Aplicação da Linguagem de Padrões

- **Instanciação da linguagem de padrões para** um aplicação específica:
	- seguir a linguagem de padrões, começando pelo primeiro padrão
	- seguir as instruções apresentadas na seção "Próximos padrões" para prosseguir
	- O resultado é o diagrama de classes do sistema

# Aplicação da Linguagem de Padrões (cont.)

- **Exemplo: desenvolvimento de um sistema** para uma oficina auto-mecânica
	- existem diversos funcionários, com diferentes especialidades
	- Os funcionários executam serviços no carro, trocando peças se necessário
	- As peças precisam ser compradas quando o estoque atinge um certo nível

## Aplicação da Linguagem de Padrões (cont.)

- Aplicando os padrões 1, 2, 9, 12, 13, 14 e 15 obtêm-se o modelo de análise para o subsistema de conserto.
- Aplicando os padrões 1, 2, 6, 8, 11, 12, e 13 obtêm-se o modelo de análise para o subsistema de compras, que pode ser usado juntamente com o sub-sistema de conserto para controlar as peças usadas no conserto.

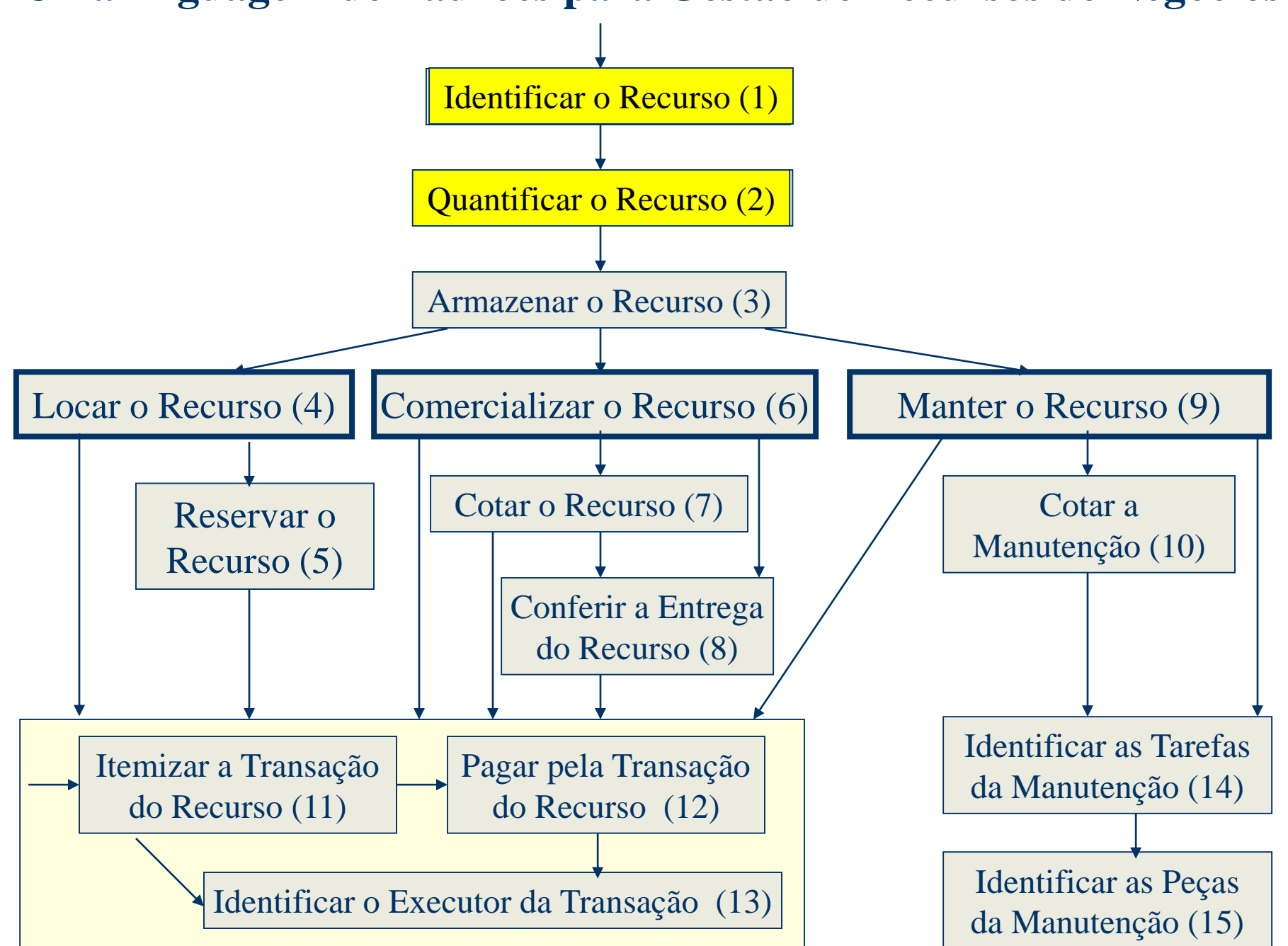

#### Aplicação da Linguagem de Padrões **Sub-sistema de Conserto**

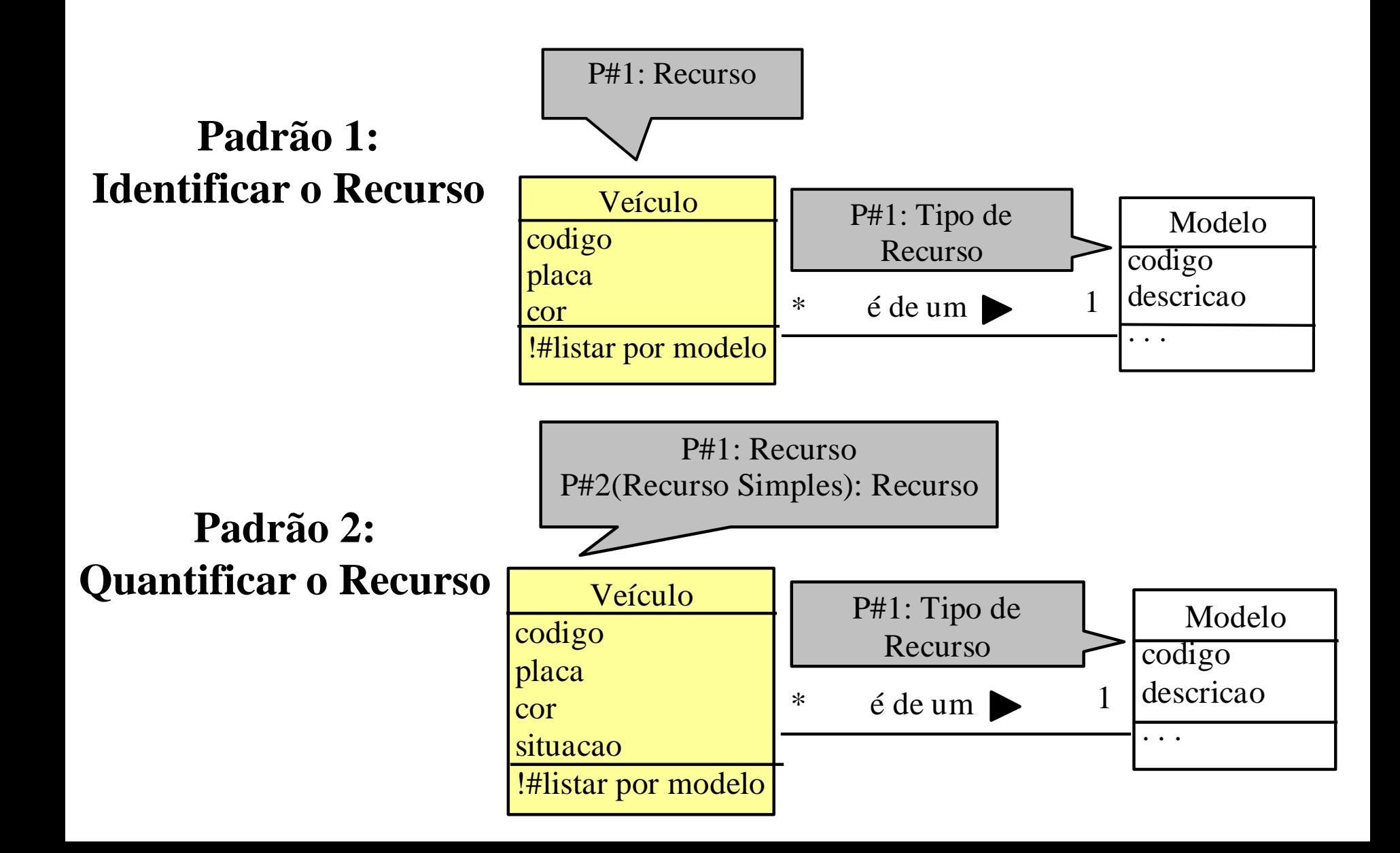

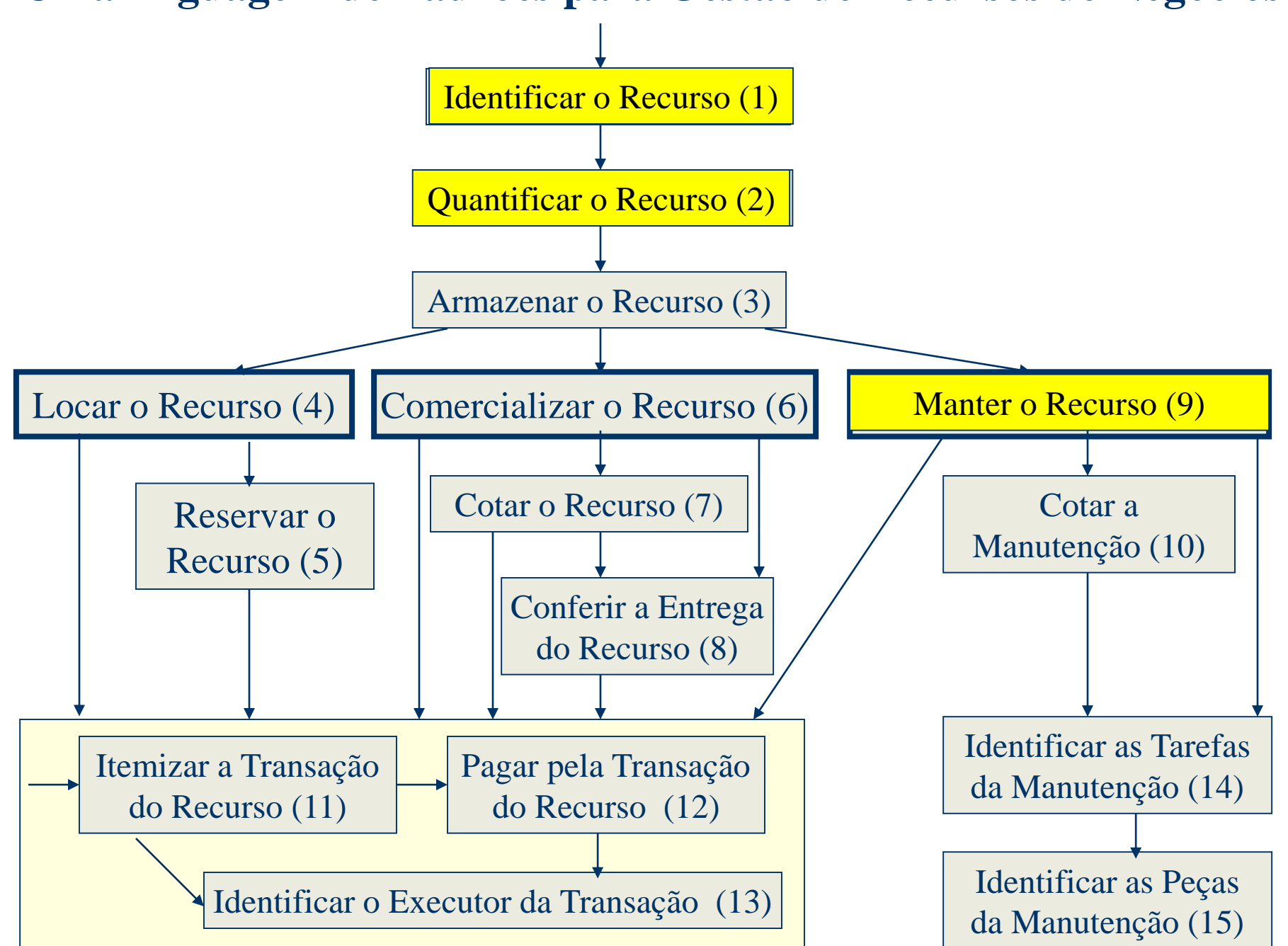

#### Aplicação da Linguagem de Padrões **Sub-sistema de Conserto**

#### **Padrão 9: Manter o Recurso**

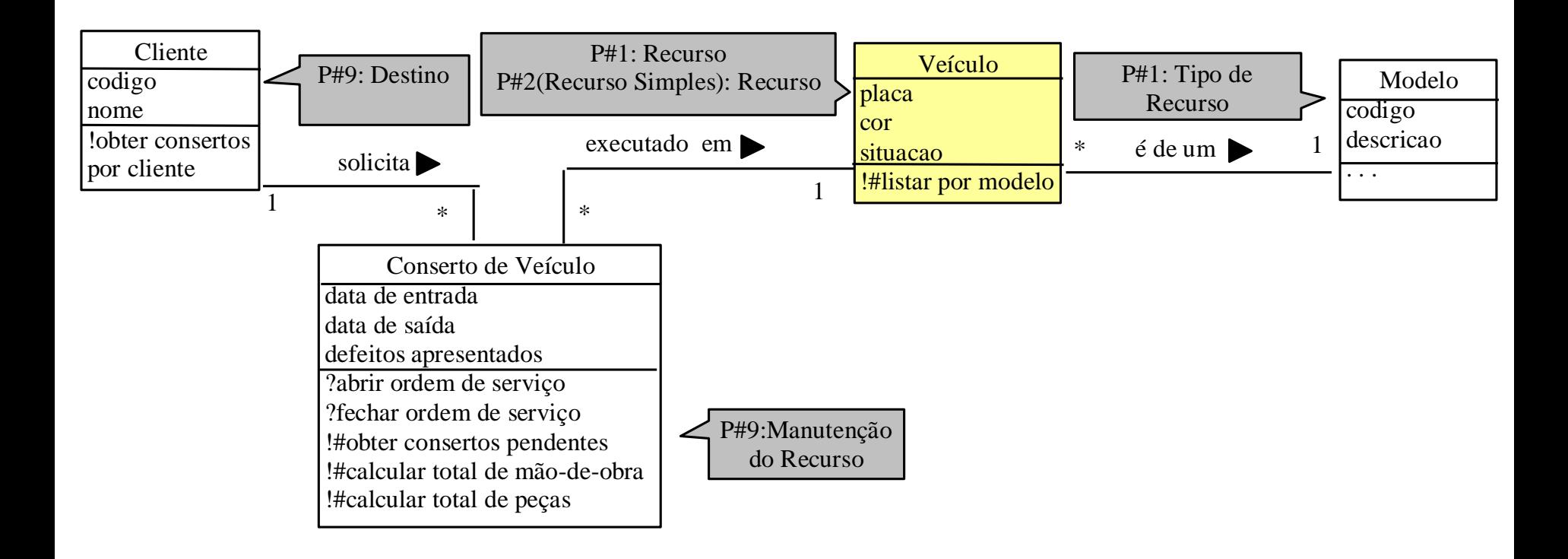

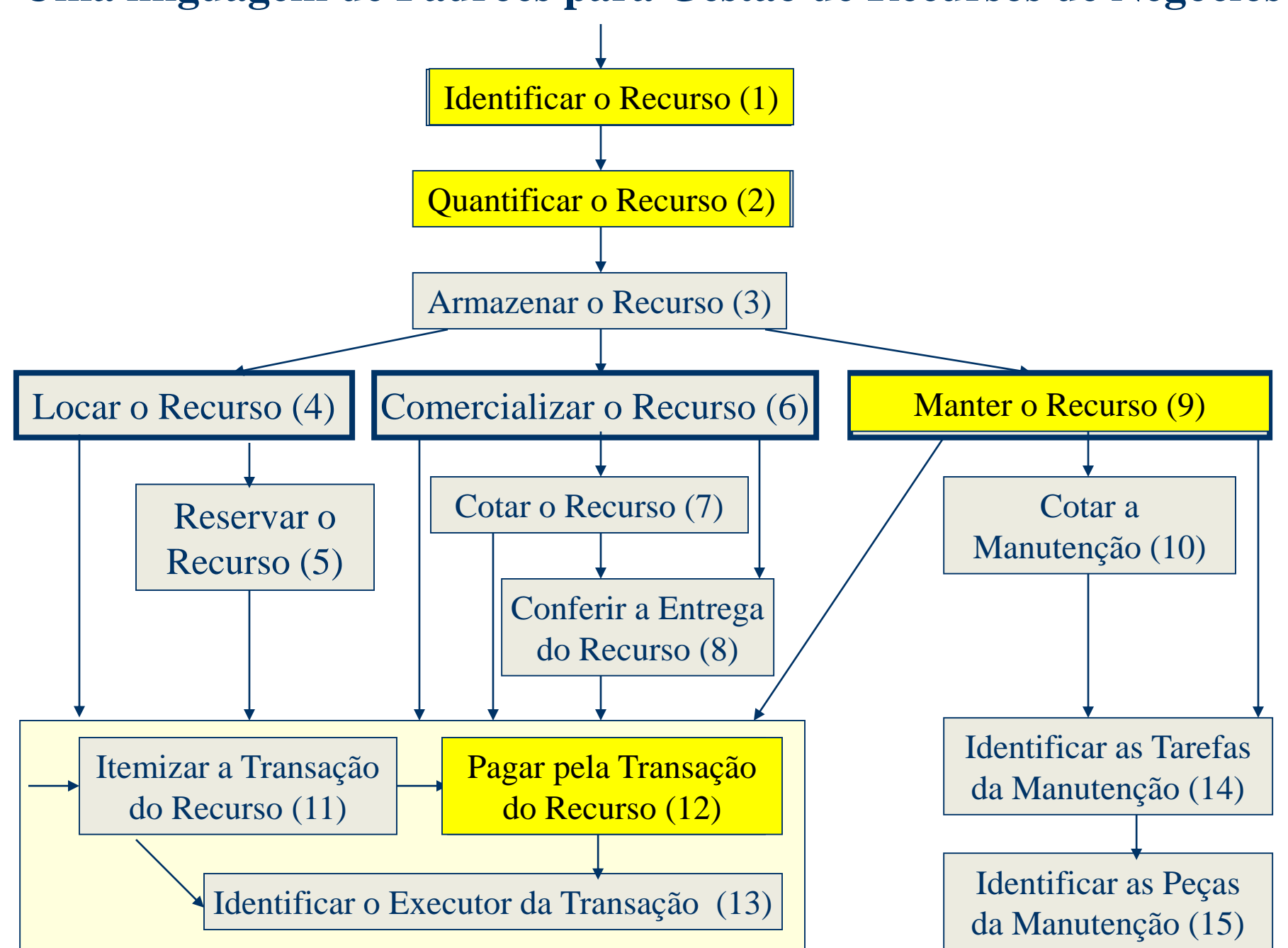

#### Aplicação da Linguagem de Padrões **Sub-sistema de Conserto**

#### **Padrão 12: Pagar pela Transação do Recurso**

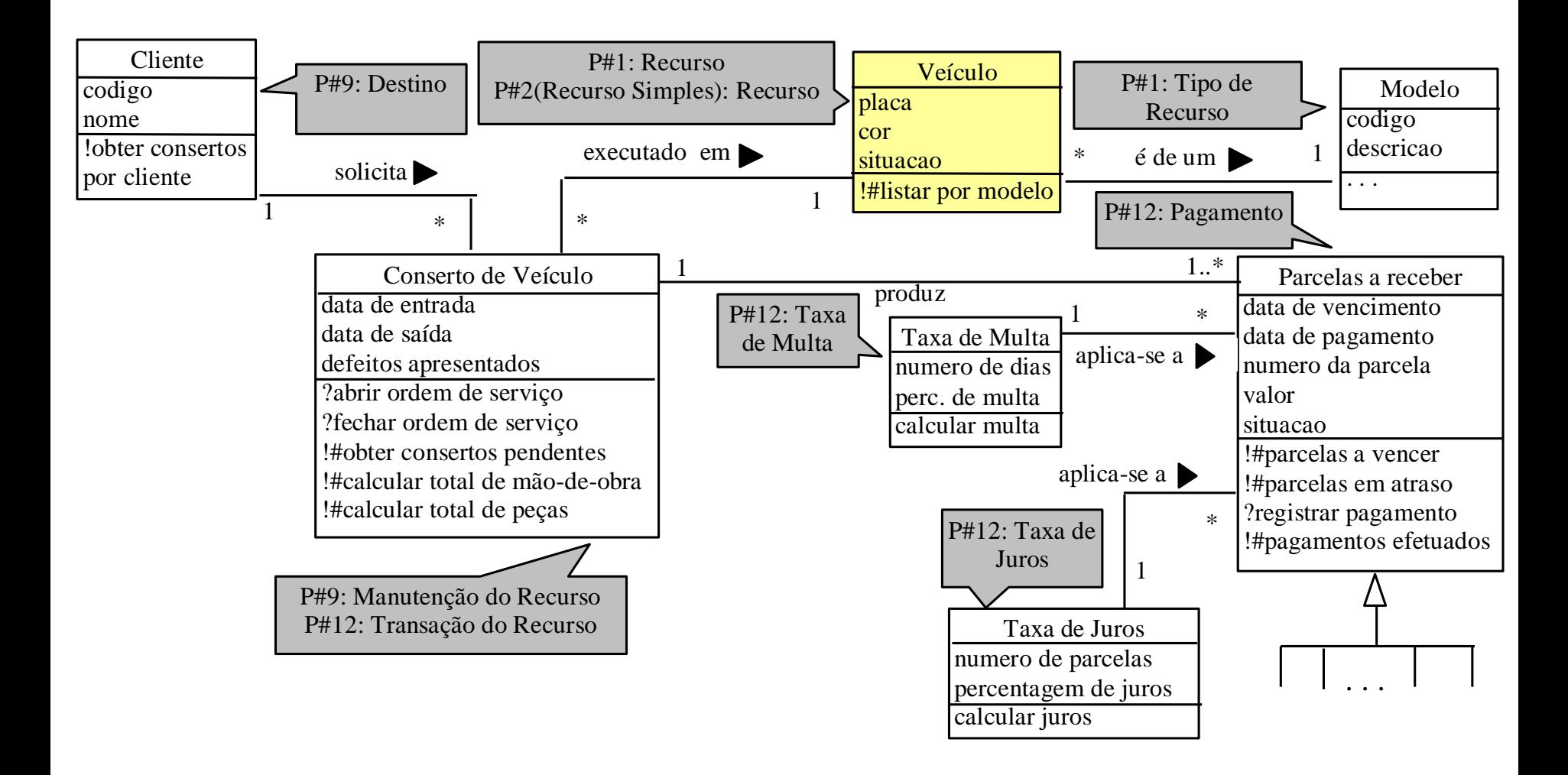

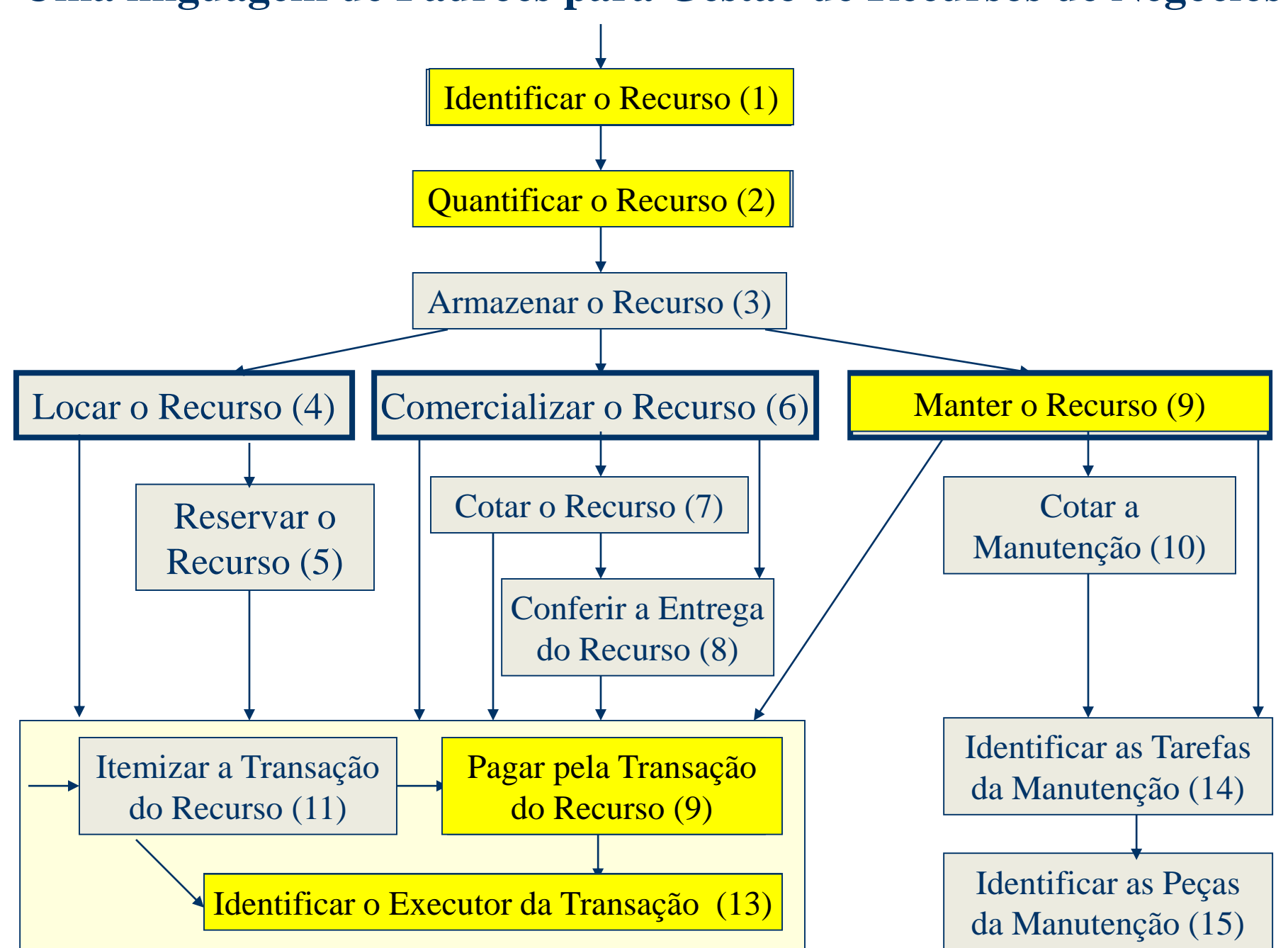

#### Aplicação da Linguagem de Padrões **Sub-sistema de Conserto**

#### **Padrão 13: Identificar o Executor da Transação**

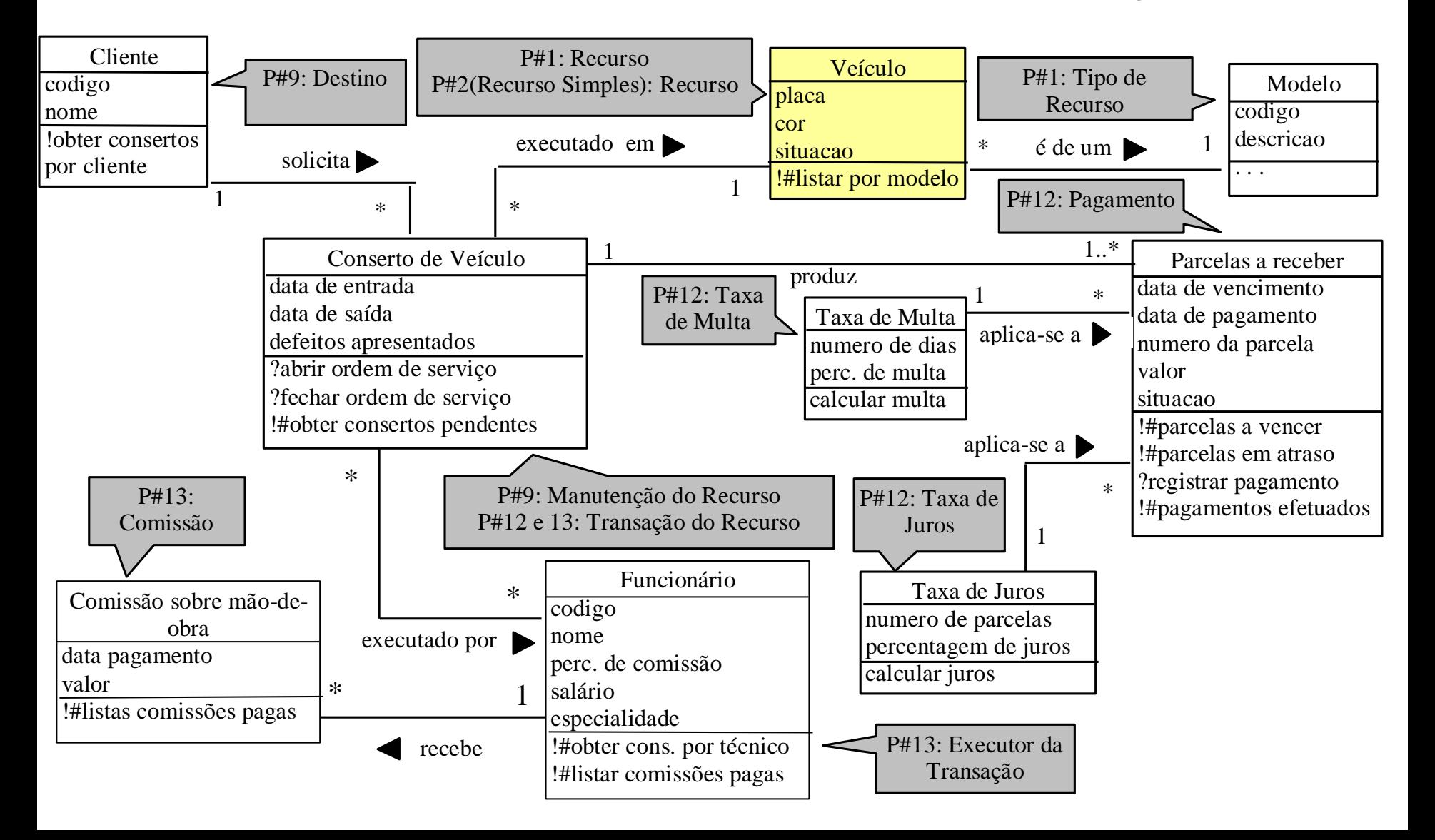

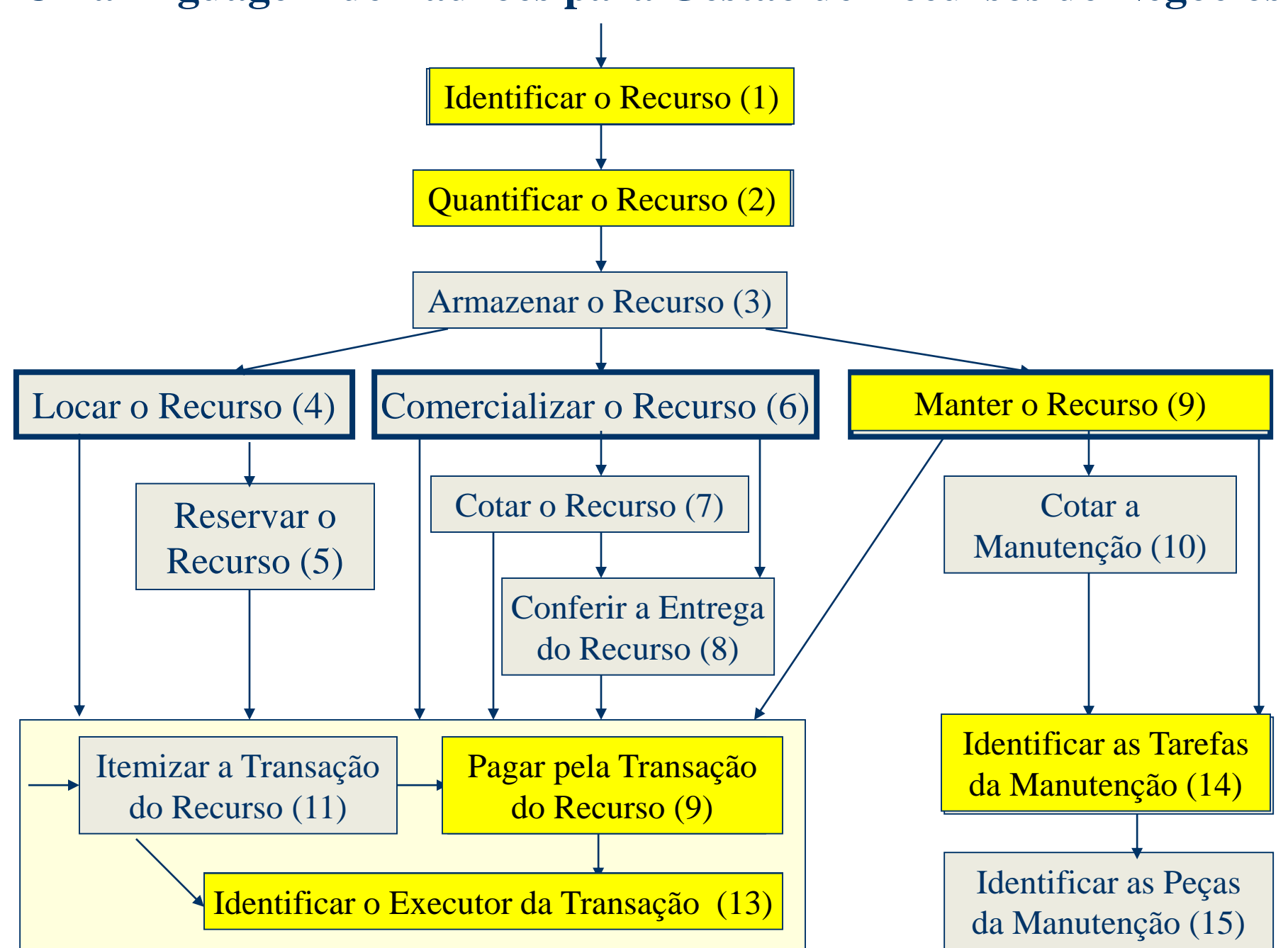

## Aplicação da Linguagem de Padrões **Sub-sistema**

# **de Conserto**

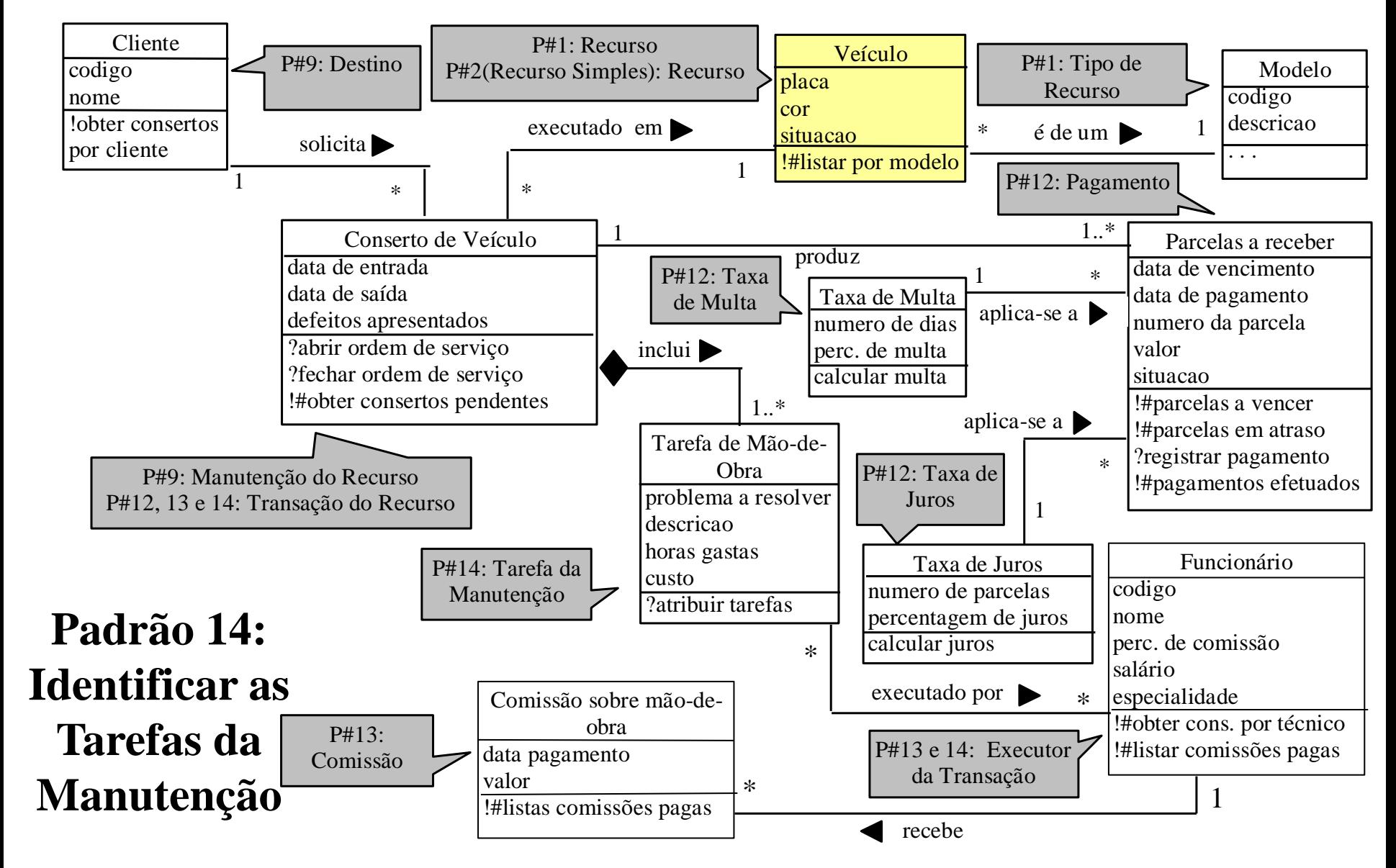

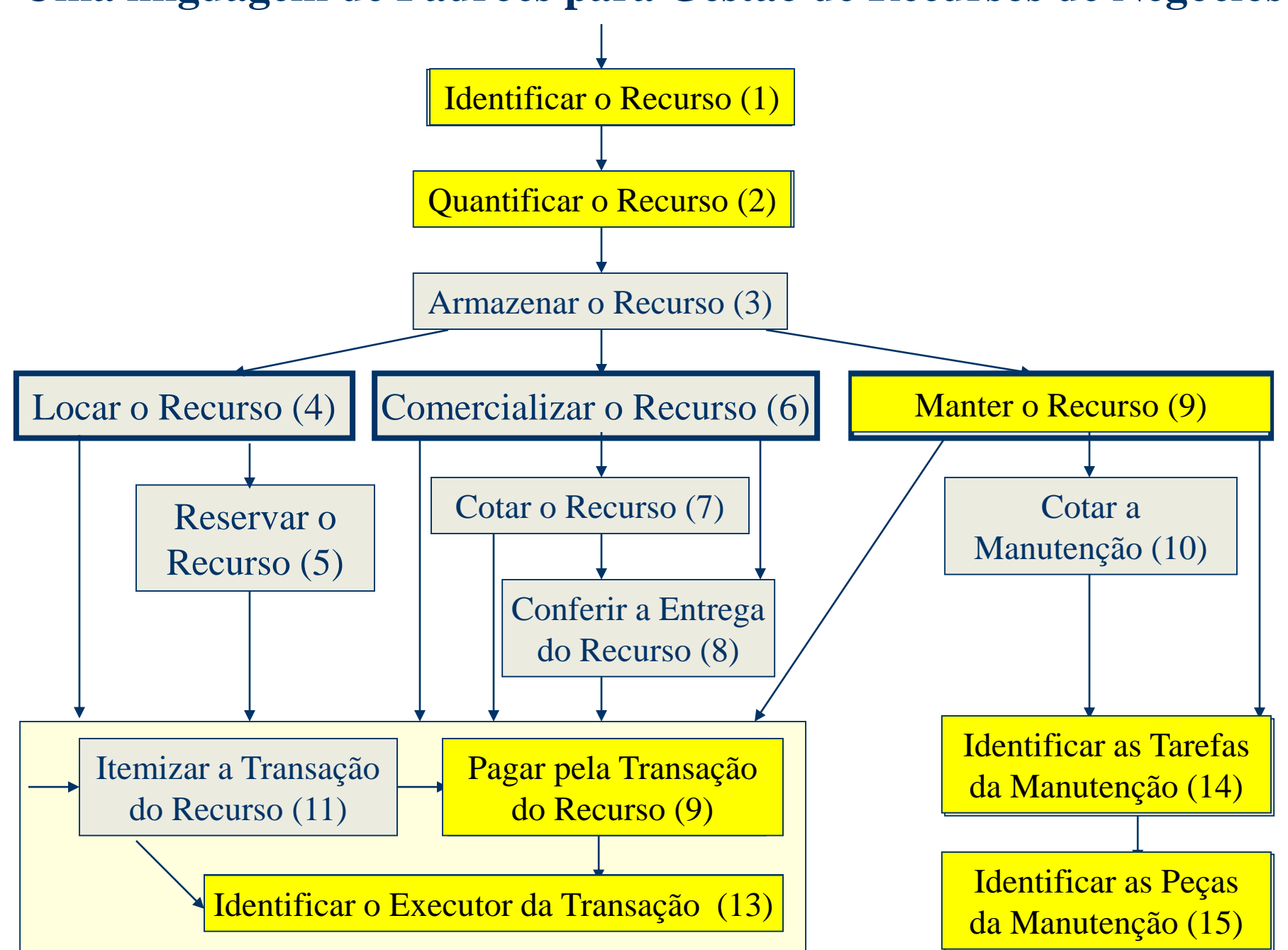

## Aplicação da Linguagem de Padrões **Sub-sistema**

#### **Padrão 15: Identificar as Peças da Manutenção**

**de Conserto**

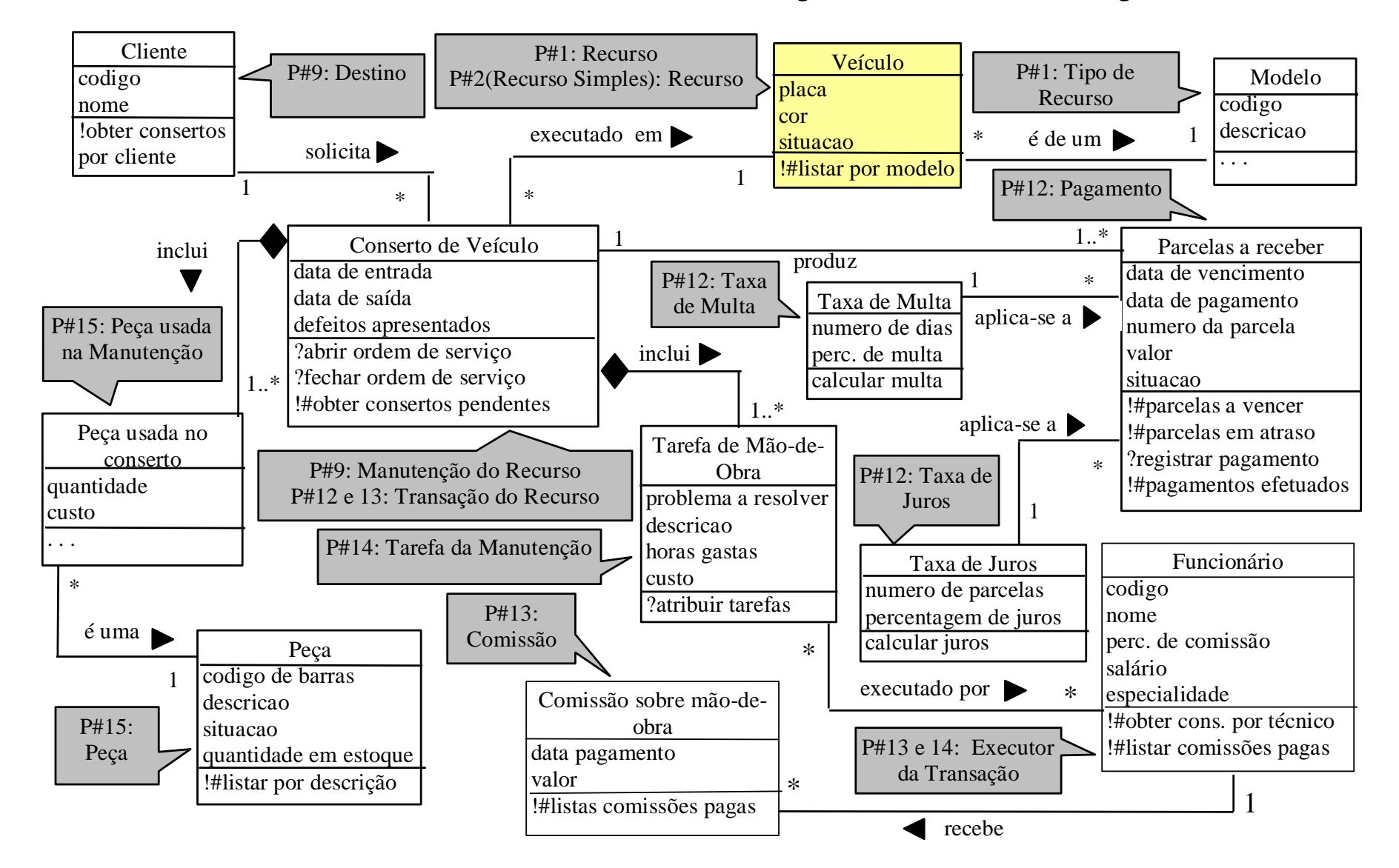

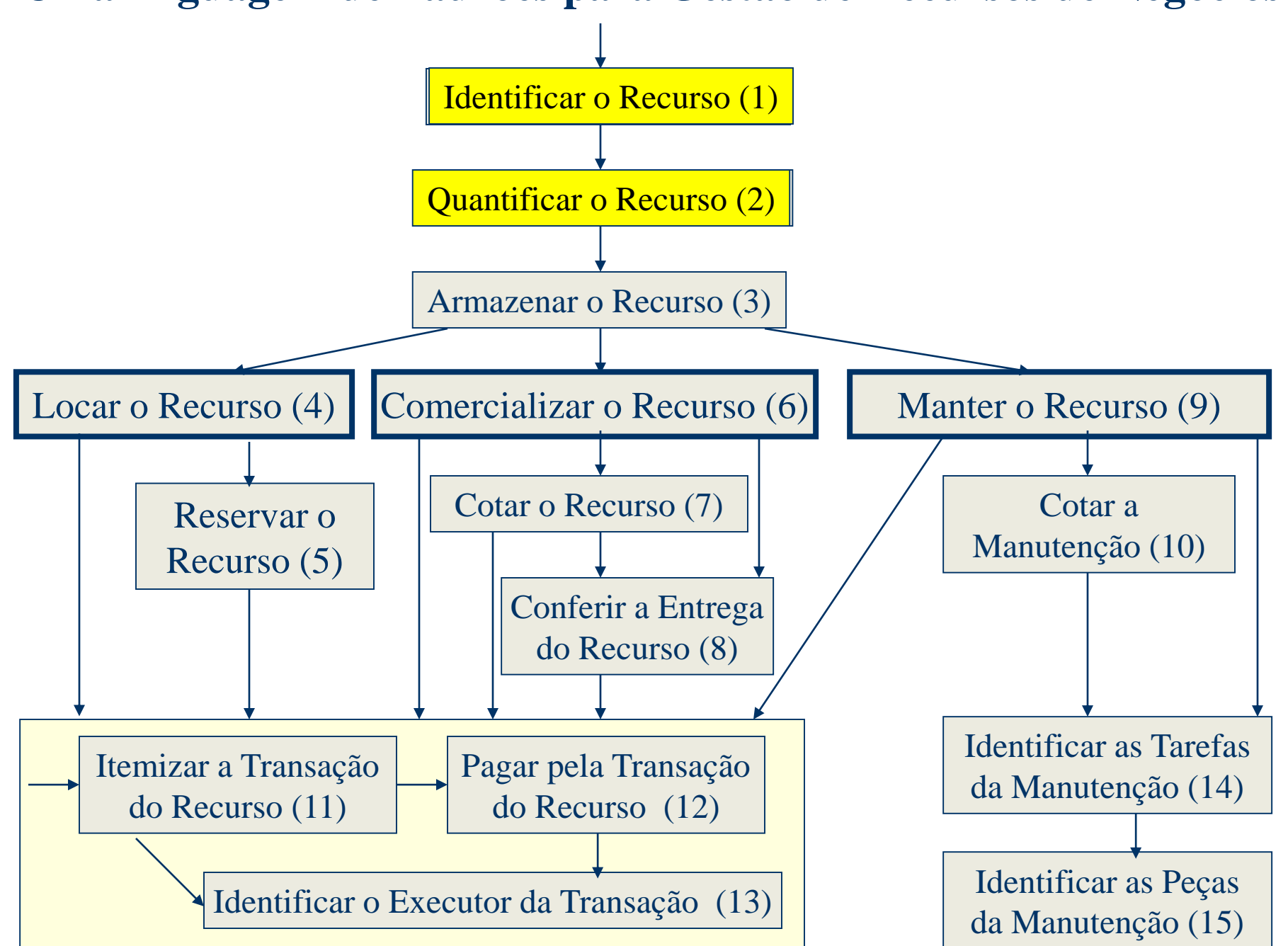

### Aplicação da Linguagem de Padrões **Sub-sistema**

# **de compras**

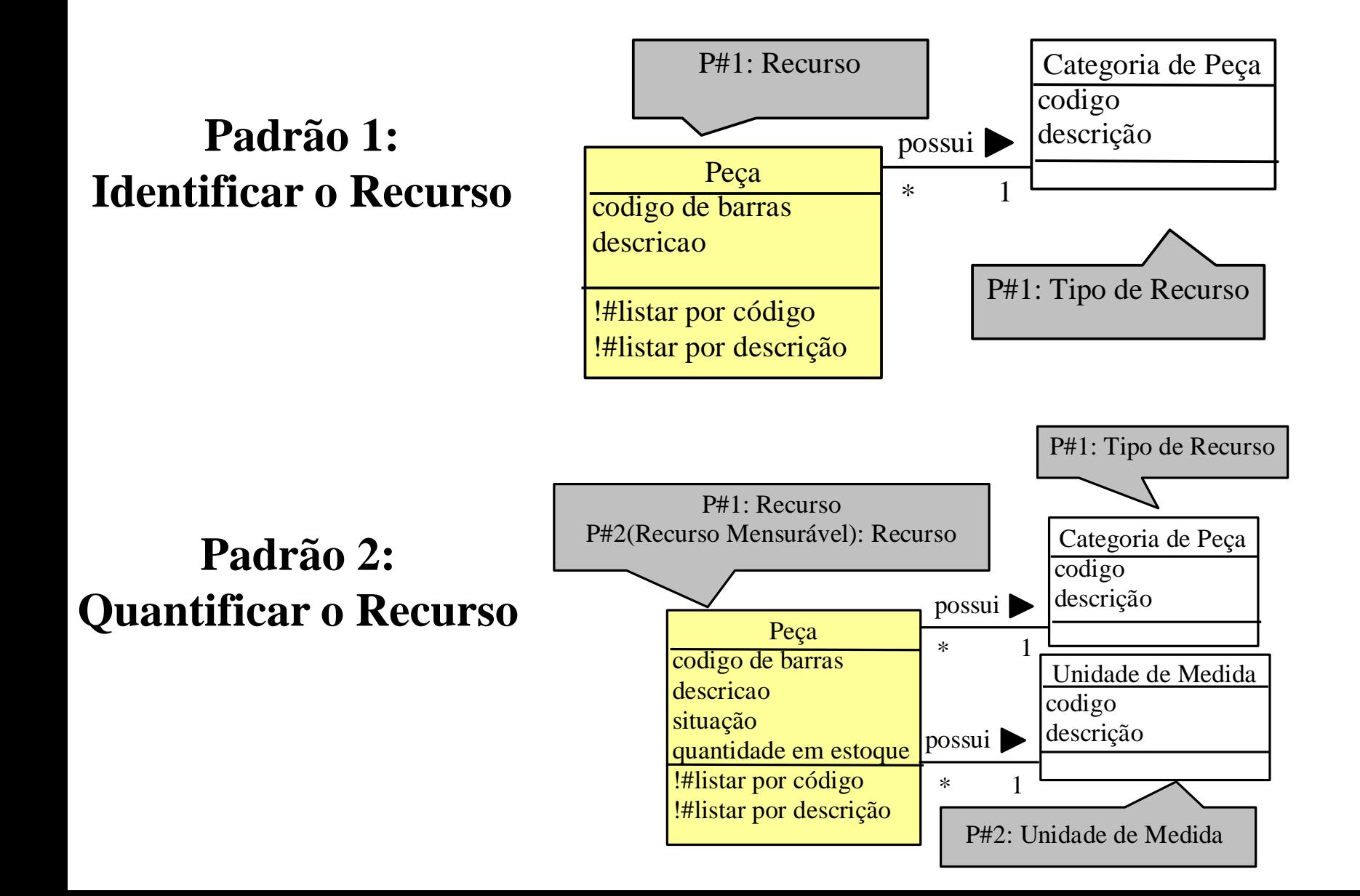

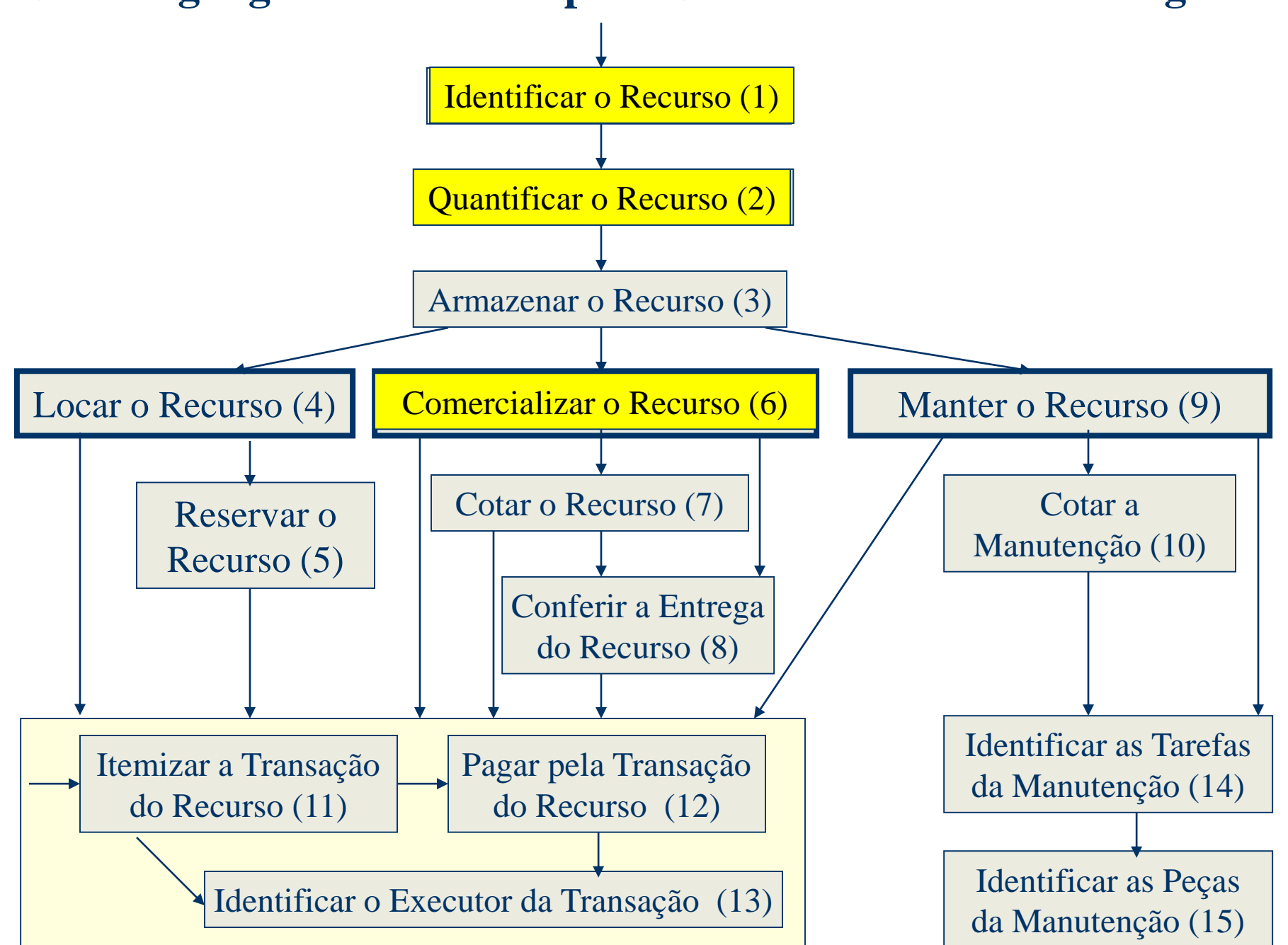

### Aplicação da Linguagem de Padrões **Sub-sistema**

**de compras**

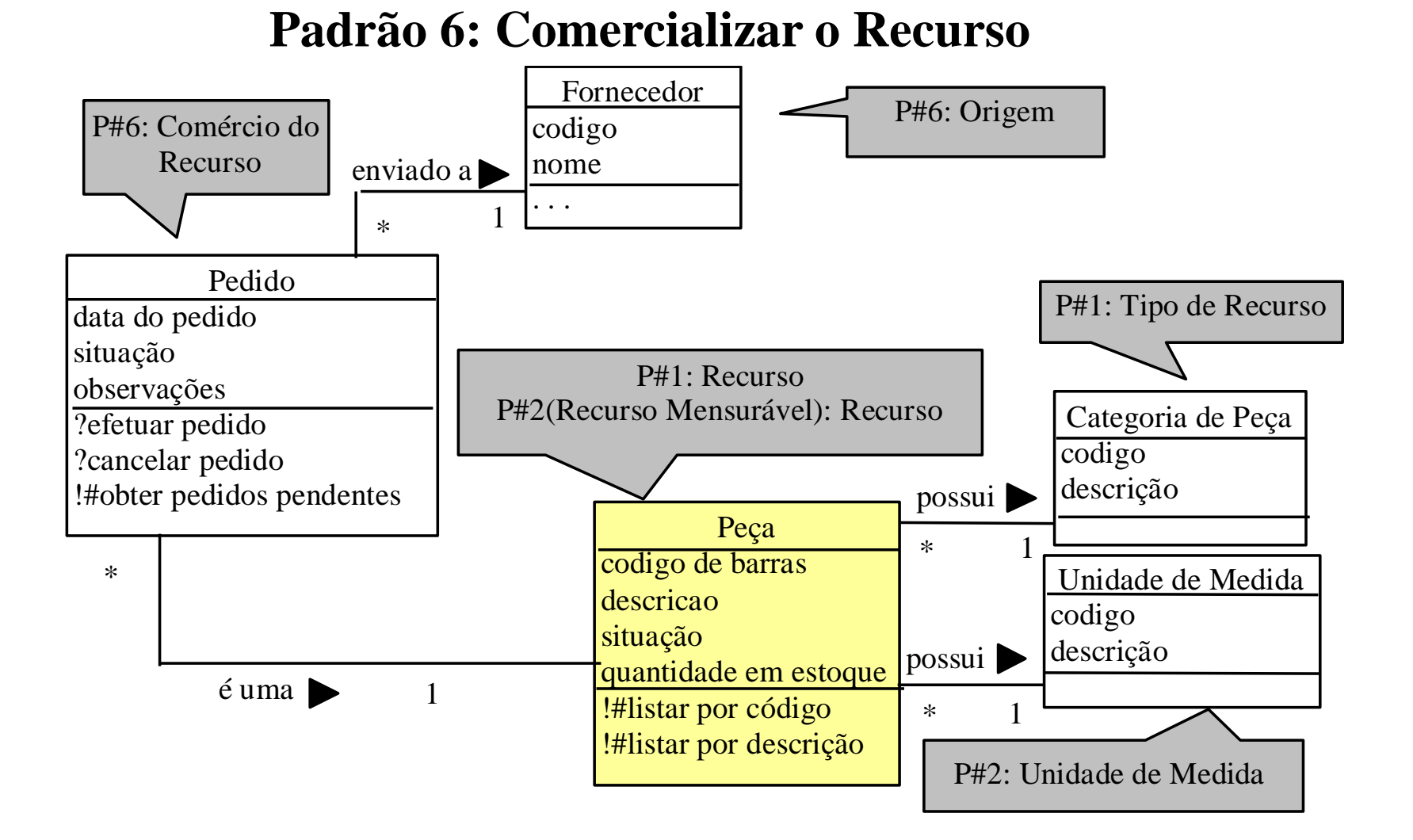

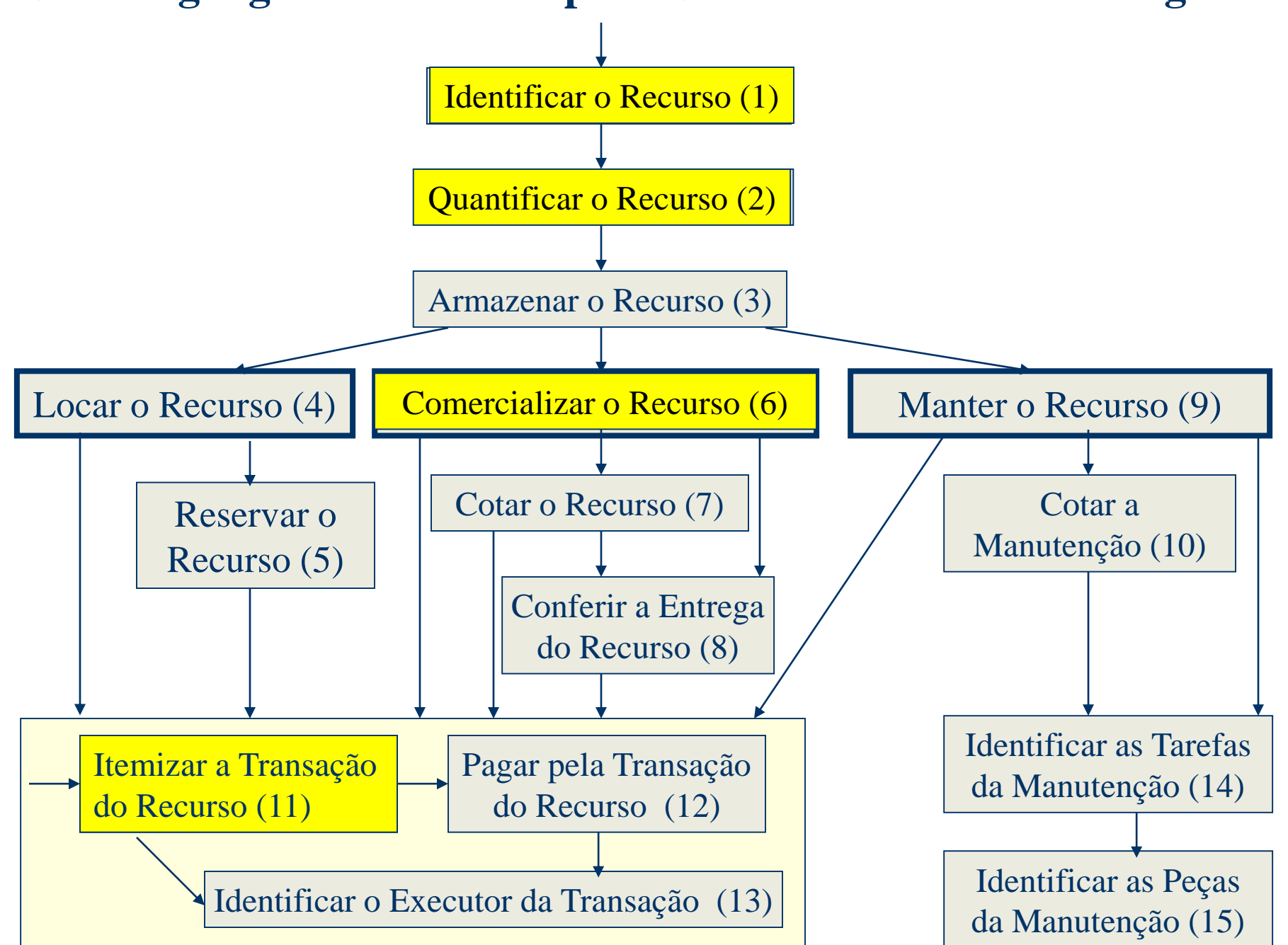

### Aplicação da Linguagem de Padrões **Sub-sistema**

# **de compras**

#### **Padrão 11: Itemizar a Transação do Recurso**

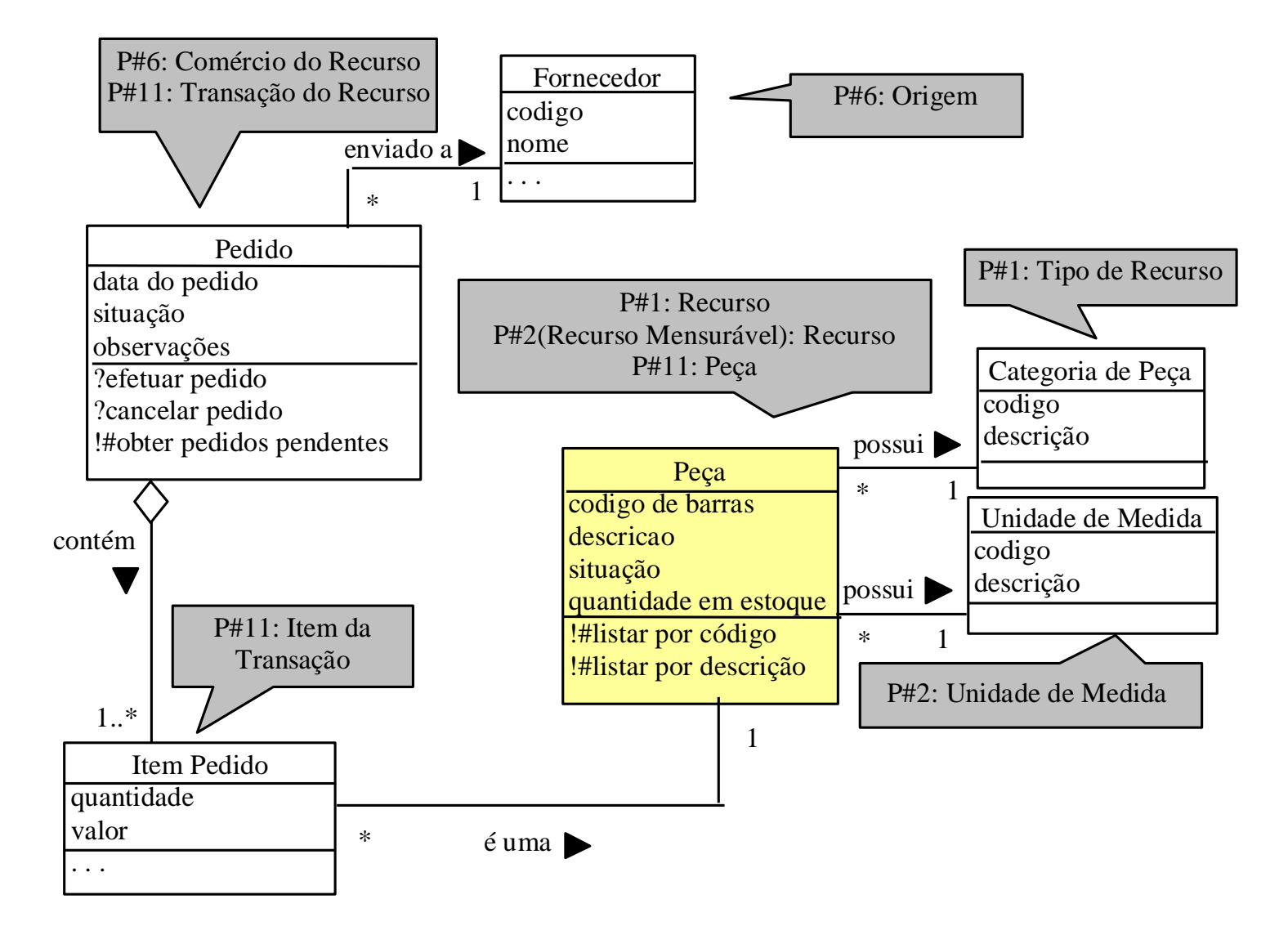

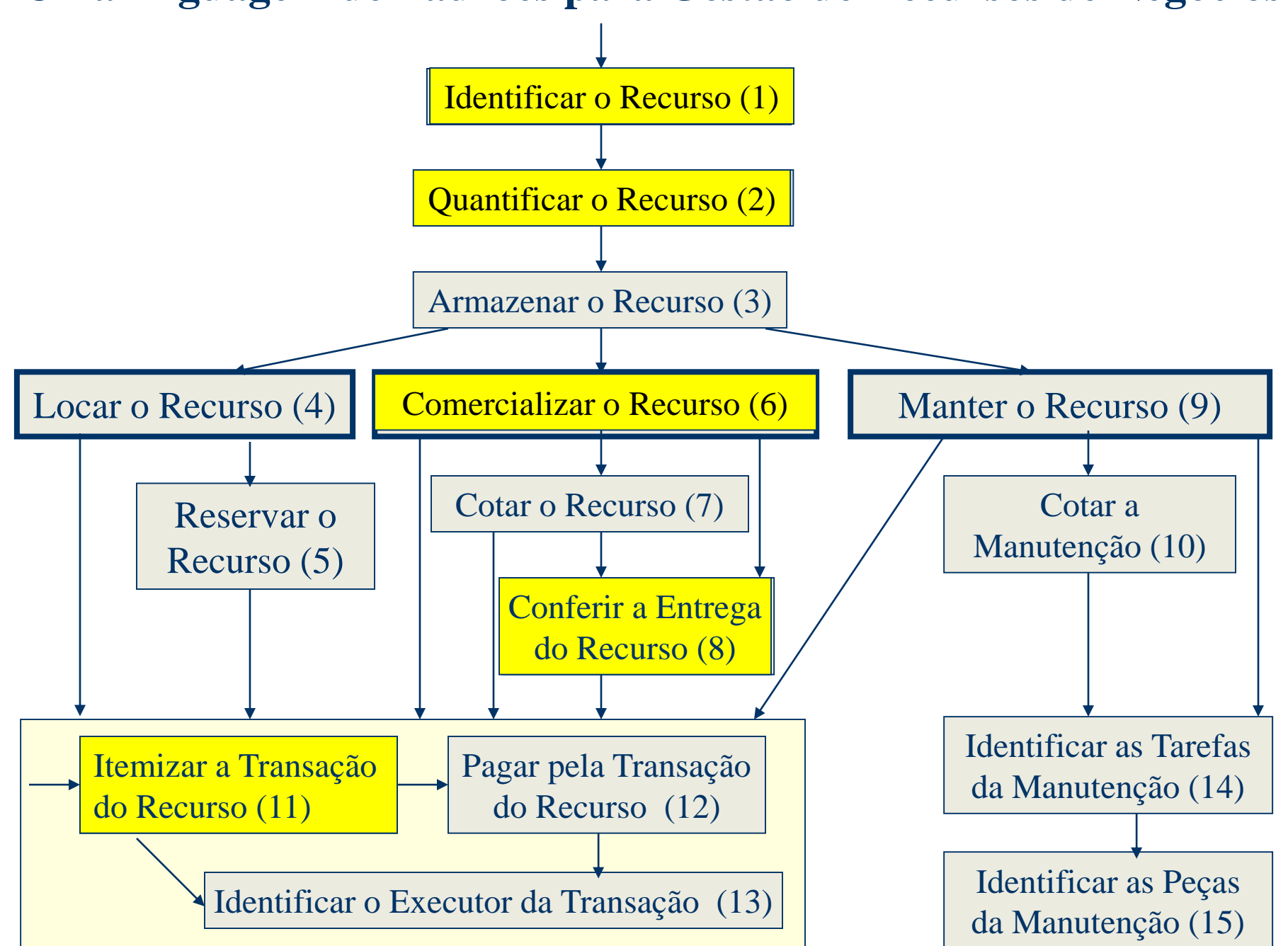

### Aplicação da Linguagem de Padrões **Sub-sistema**

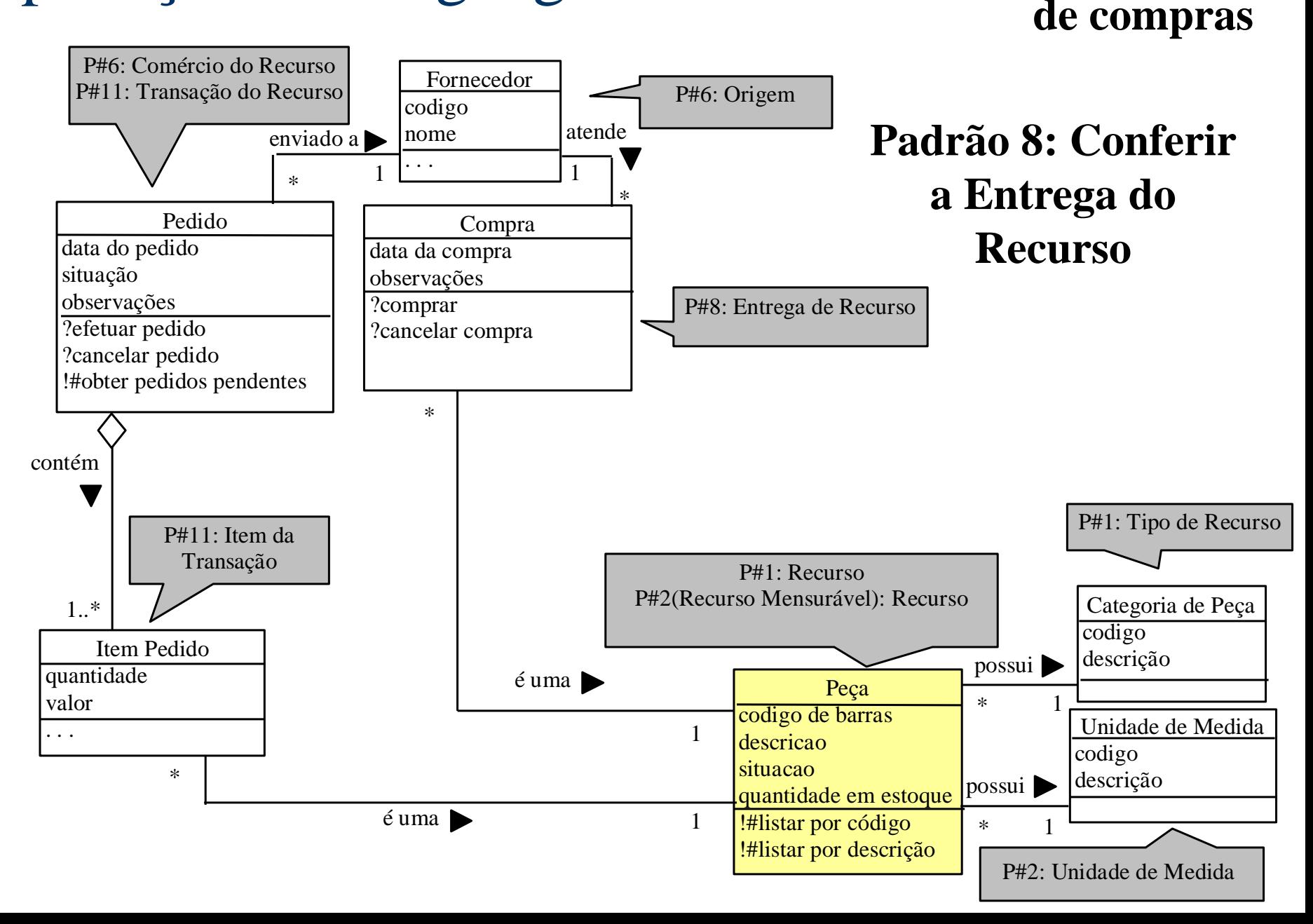

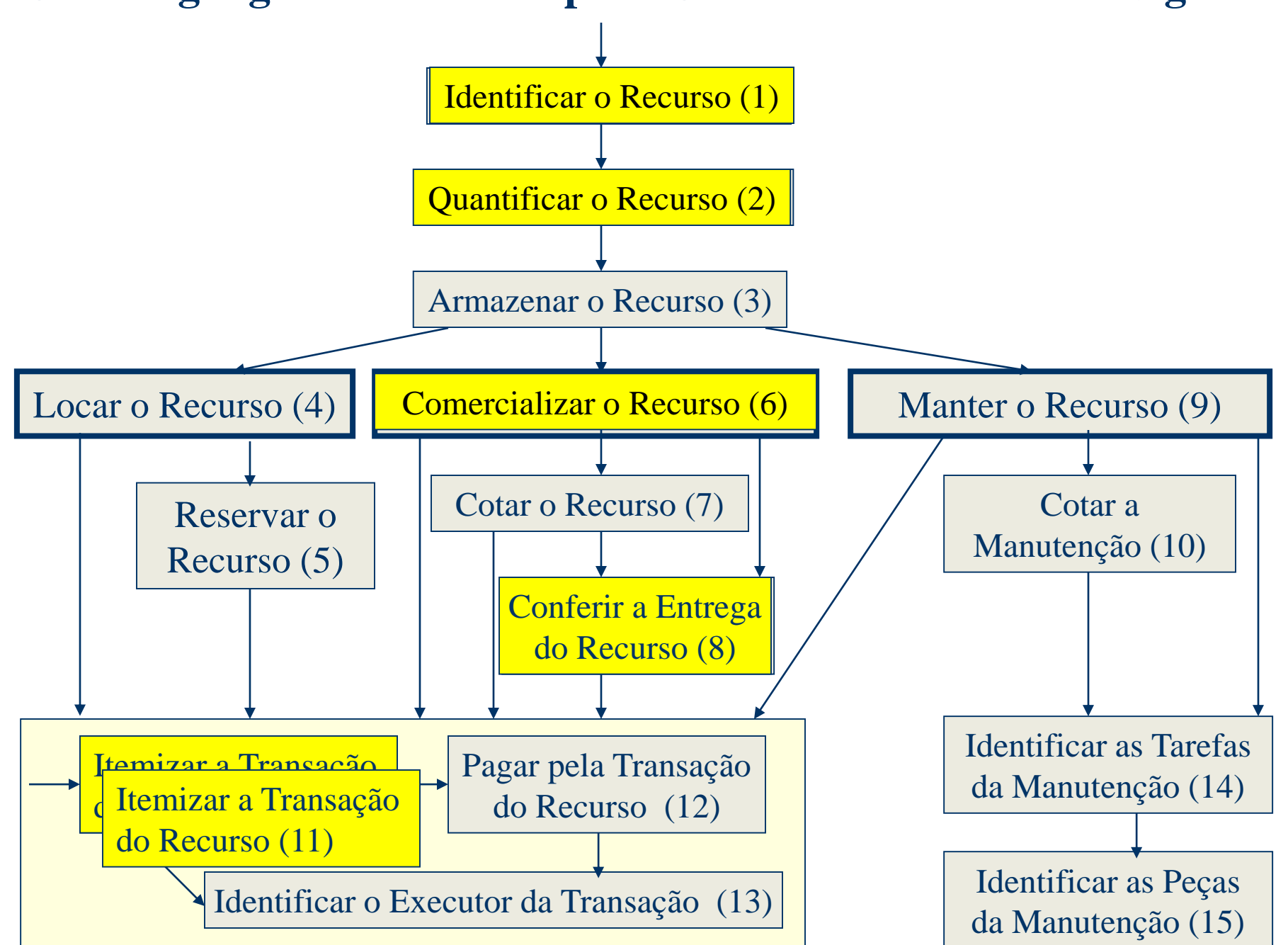

### Aplicação da Linguagem de Padrões **Sub-sistema**

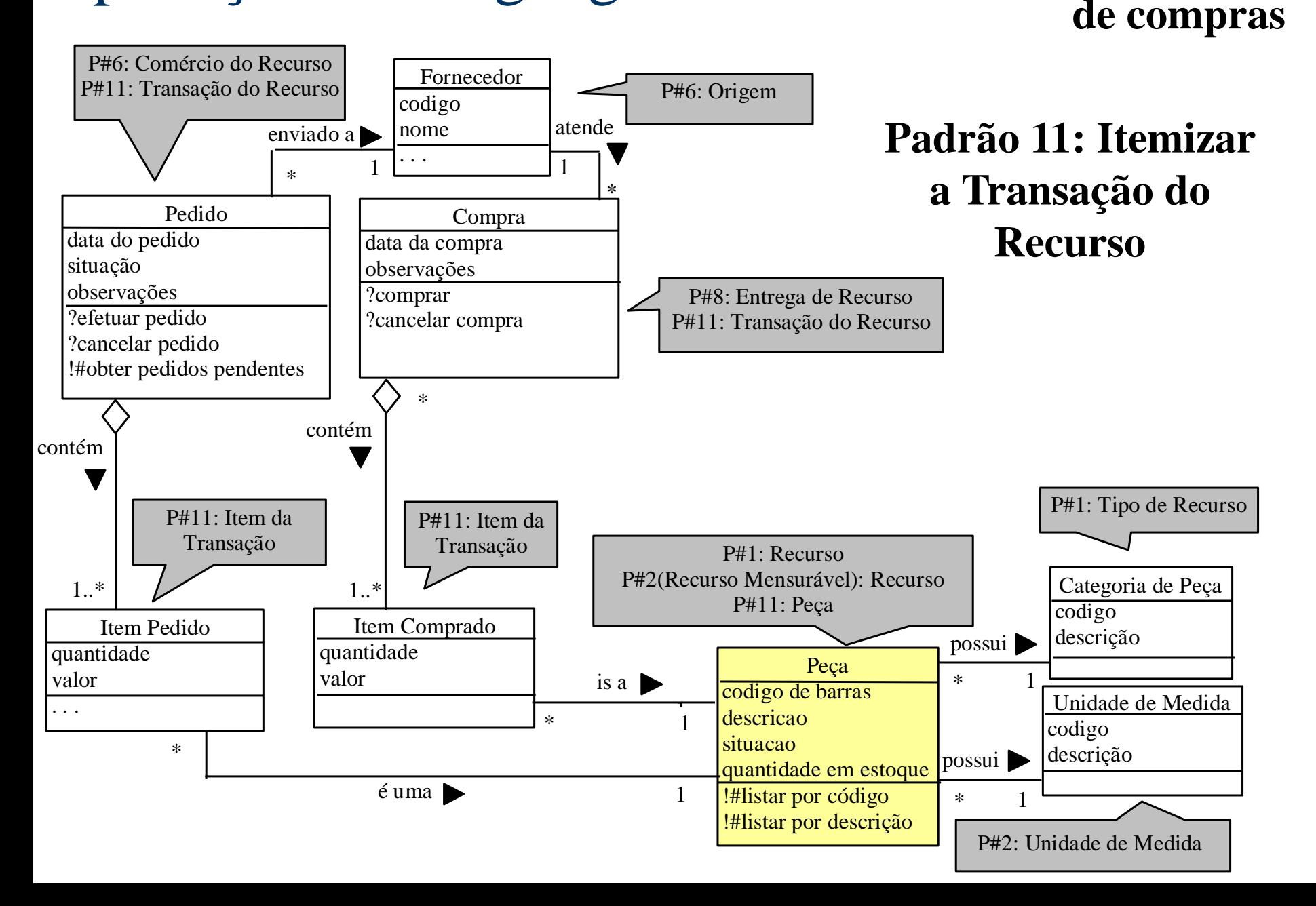

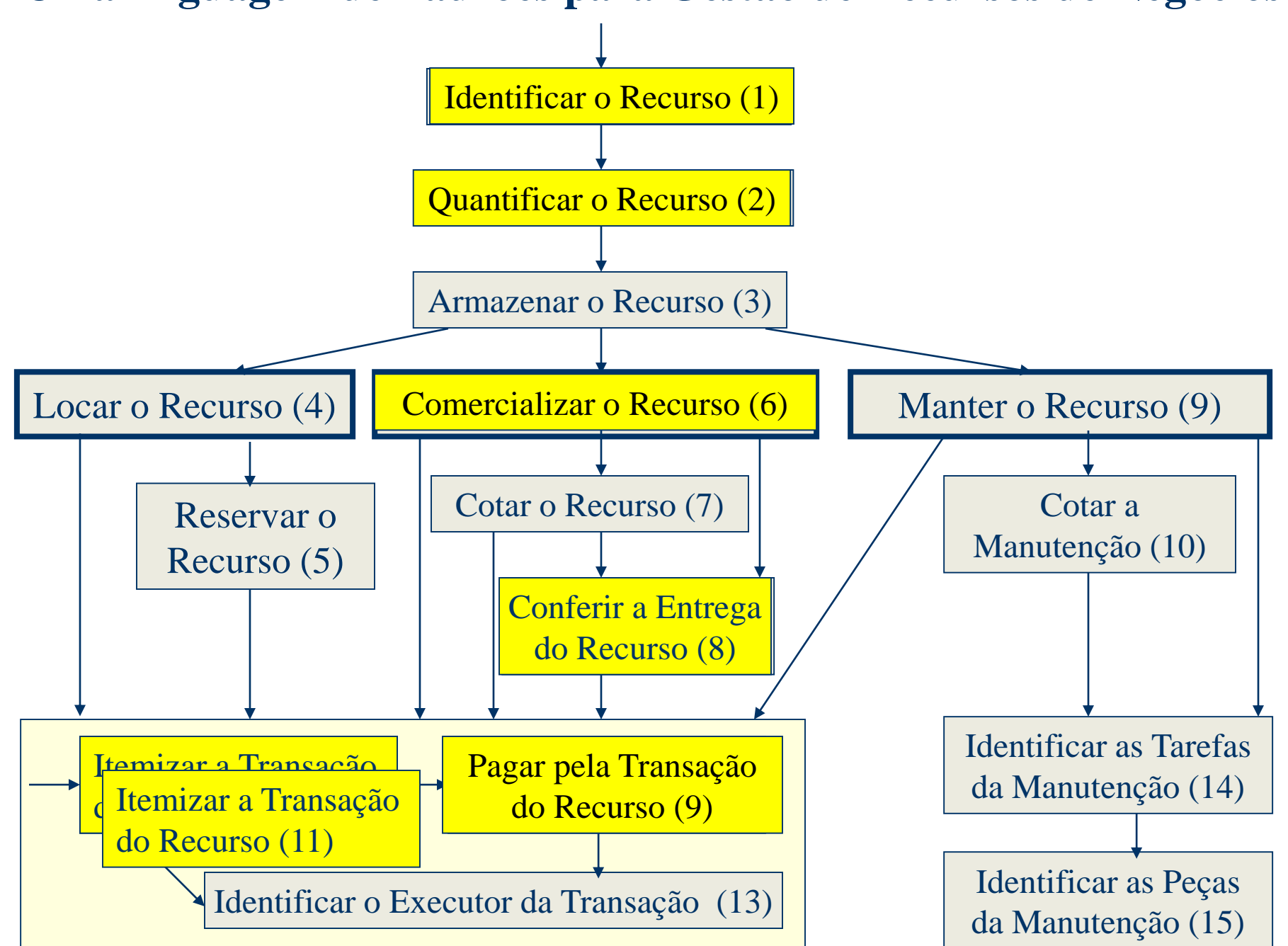

#### Aplicação da Linguagem de Padrões **Sub-sistema** P#6: Comércio do Recurso

# **de compras**

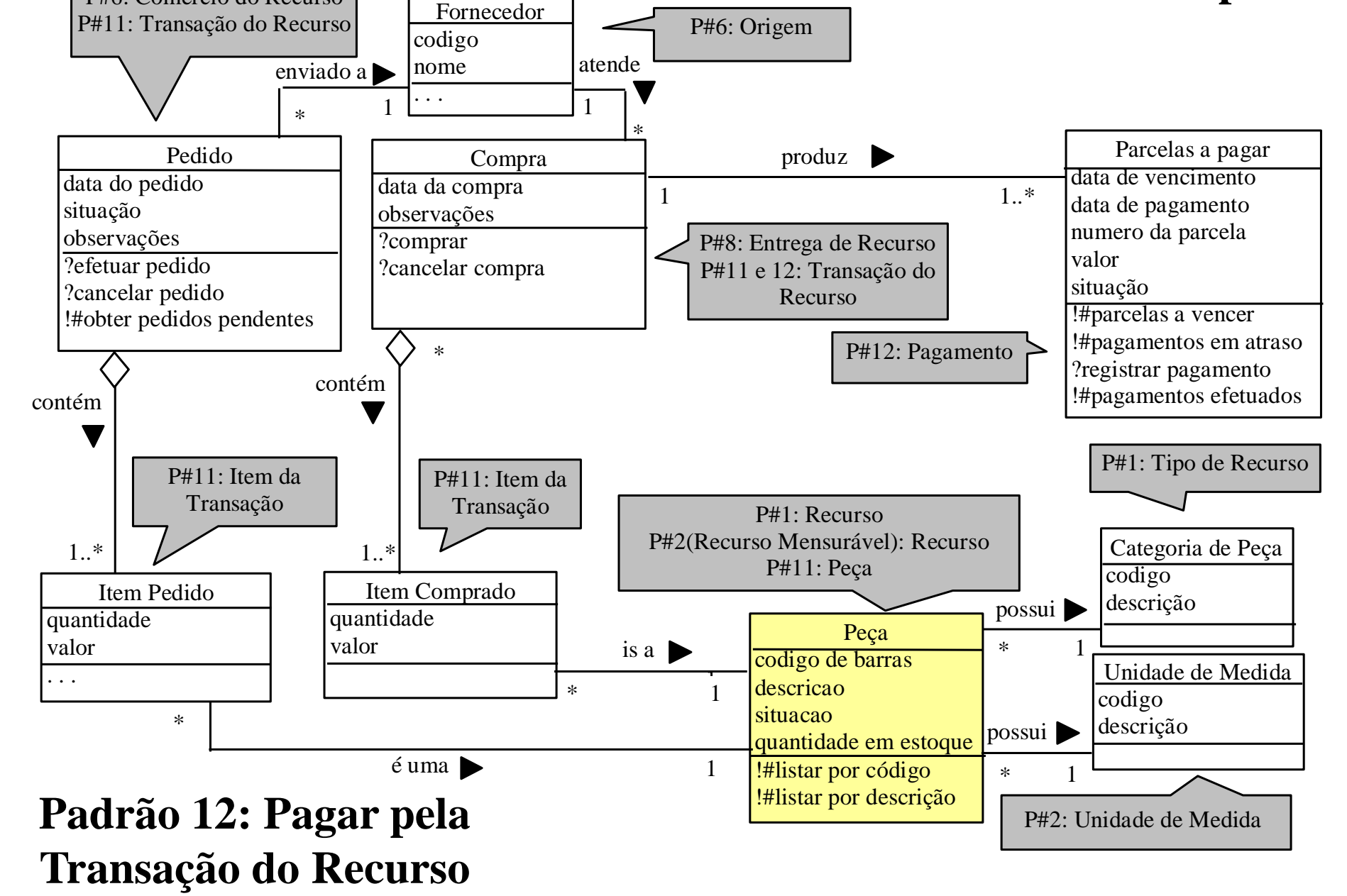

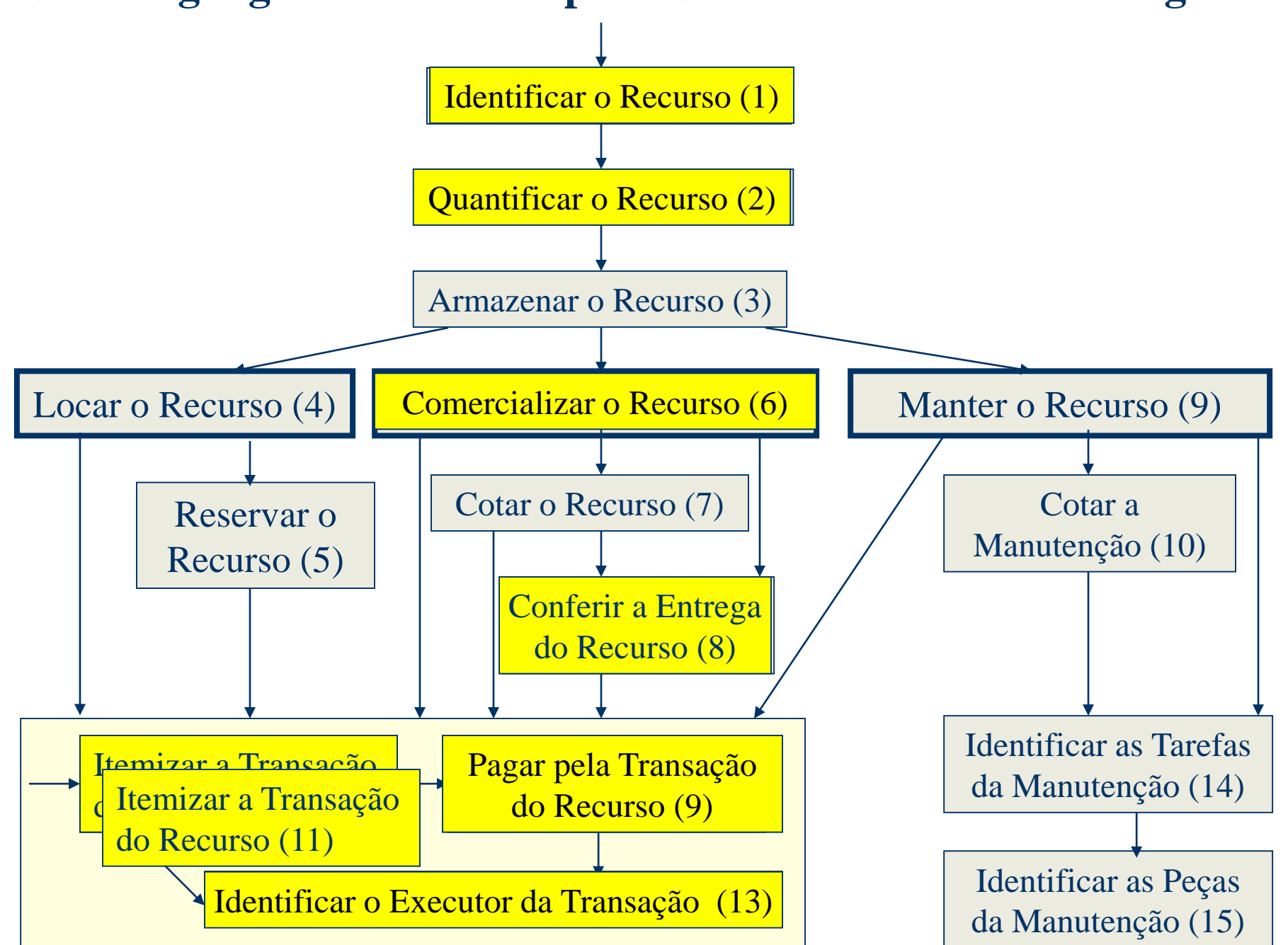

### Aplicação da Linguagem de Padrões **Sub-sistema**

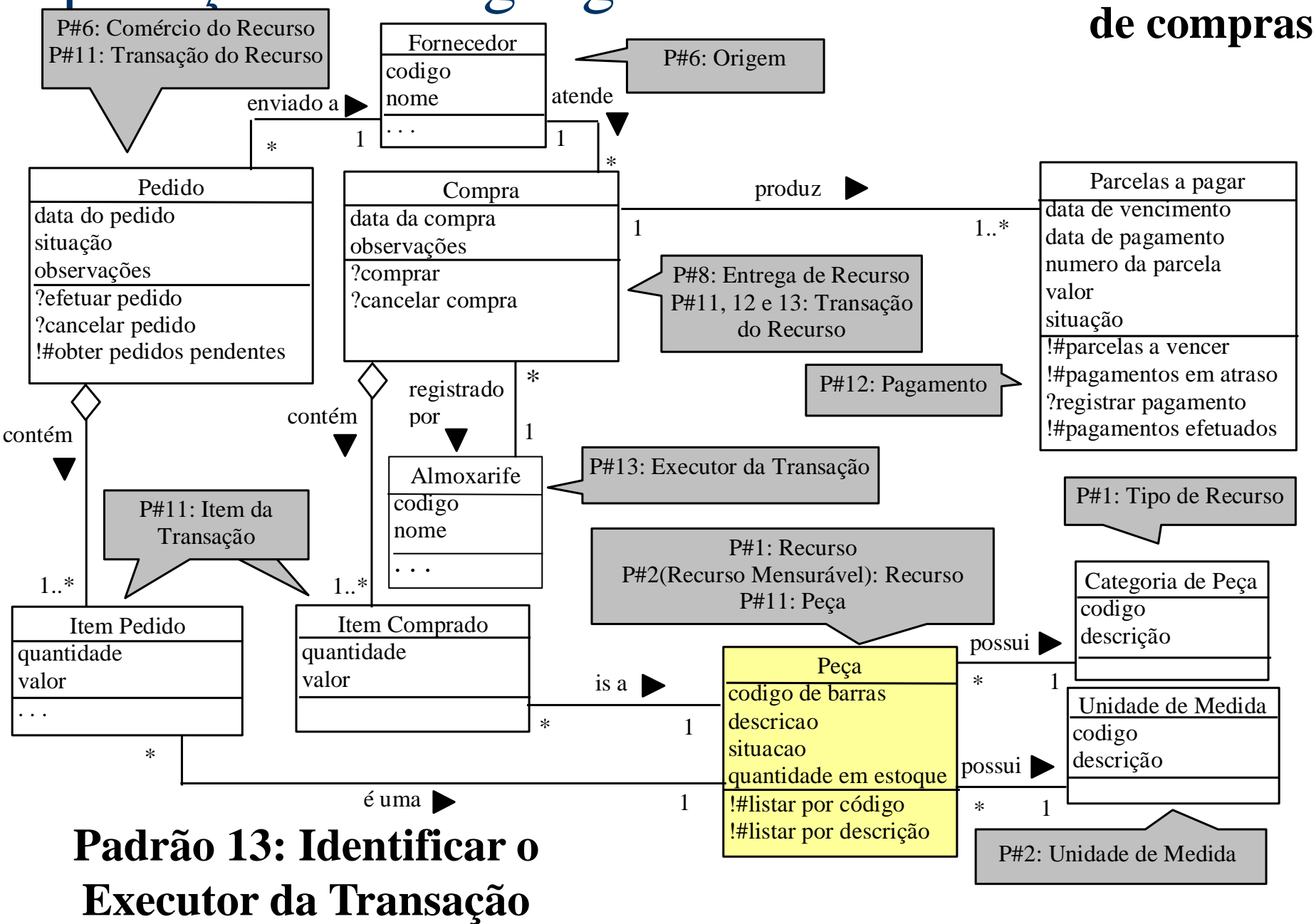